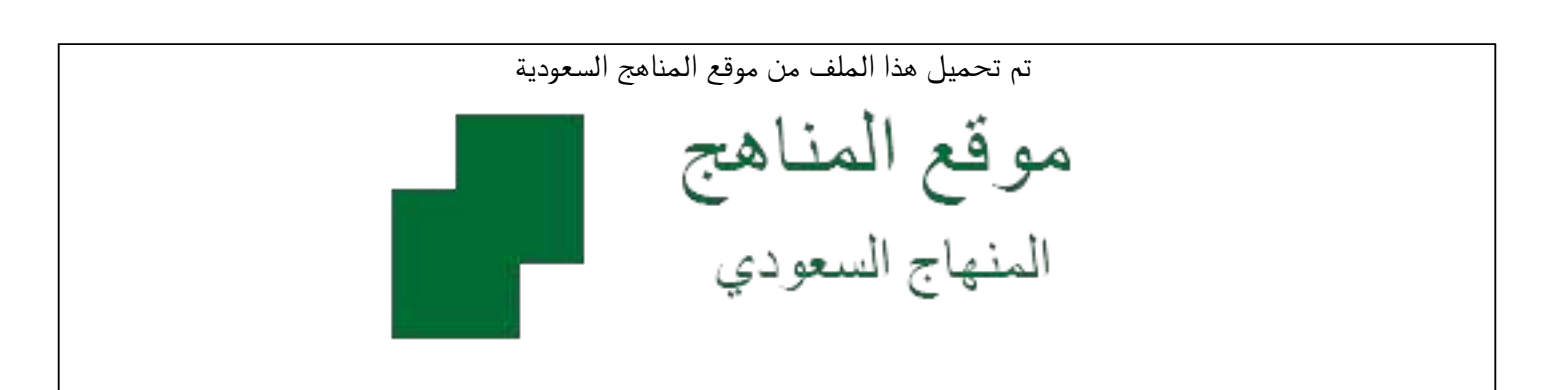

[\\*للحصول على أوراق عمل لجميع الصفوف وجميع المواد اضغط هنا](https://www.almanahj.com/sa) 

<https://www.almanahj.com/sa>

[\\* للحصول على أوراق عمل لجميع مواد الصف الأول المتوسط اضغط هنا](https://www.almanahj.com/sa/7) 

 [https://almanahj.com/sa/7](https://www.almanahj.com/sa/7) 

[\\* للحصول على جميع أوراق الصف الأول المتوسط في مادة رياضيات ولجميع الفصول, اضغط هنا](https://www.almanahj.com/sa/7math) 

 [https://almanahj.com/sa/7math](https://www.almanahj.com/sa/7math) 

[\\* للحصول على أوراق عمل لجميع مواد الصف الأول المتوسط في مادة رياضيات الخاصة بـ الفصل الثاني اضغط هنا](https://www.almanahj.com/sa/7math2) 

<https://www.almanahj.com/sa/7math2>

[\\* لتحميل كتب جميع المواد في جميع الفصول للـ الصف الأول المتوسط اضغط هنا](https://www.almanahj.com/sa/grade7) 

<https://www.almanahj.com/sa/grade7>

 [للحصول على جميع روابط الصفوف على تلغرام وفيسبوك من قنوات وصفحات: اضغط هنا](https://t.me/sacourse) 

<https://t.me/sacourse>

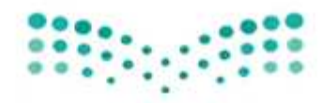

وزارة التصليم Ministry of Education

الإدار ة العامل للتعليم بمحافظت جدة الشؤون التعليمية—بنات إدارة الإشراف التربوي قسم الرياضيات

الإصدار الثاني

## الدليل الإرشادي "علاج الثغرات <u>َ ۾َ</u> استيعاب مفاهيم الرياضيات "

للصف الأول المتوسط

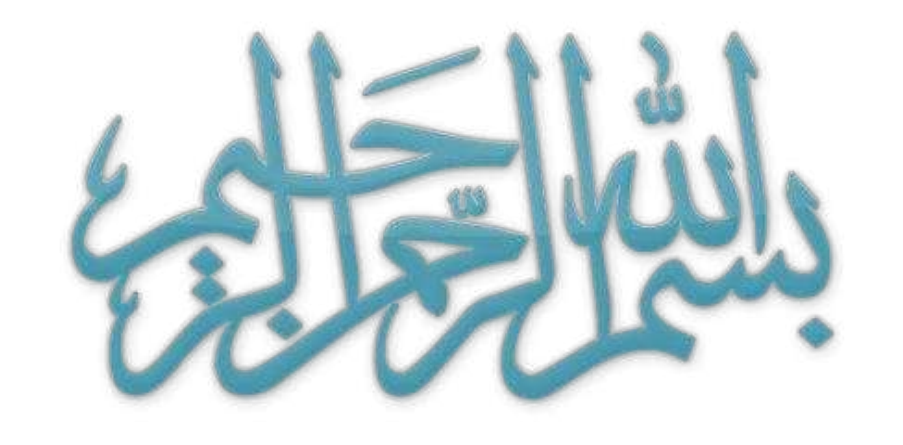

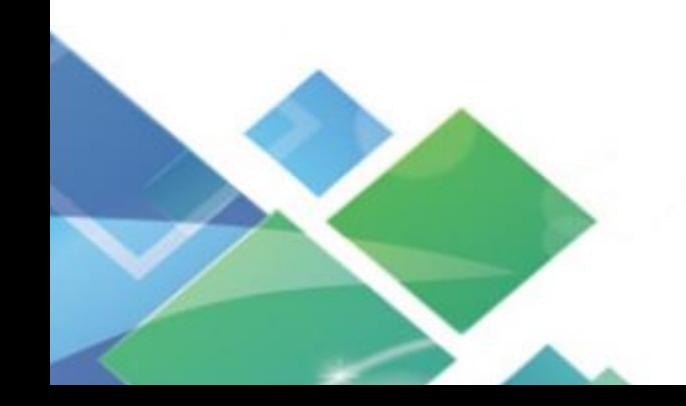

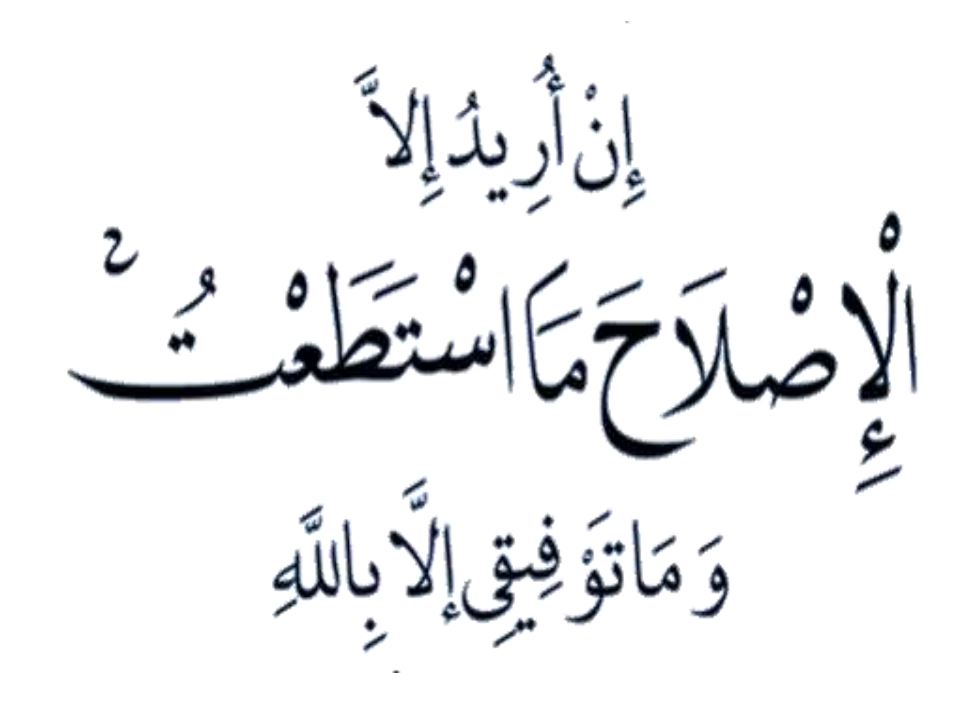

سورة هود ــ آية رقم (٨٨)

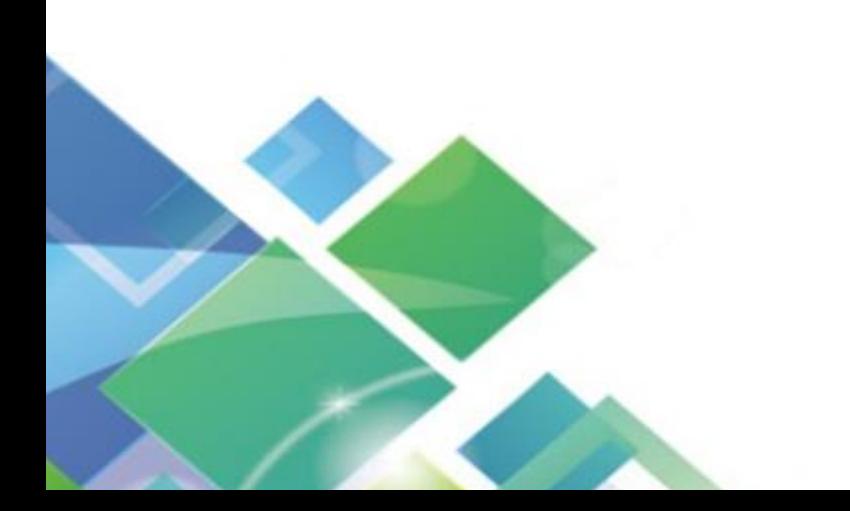

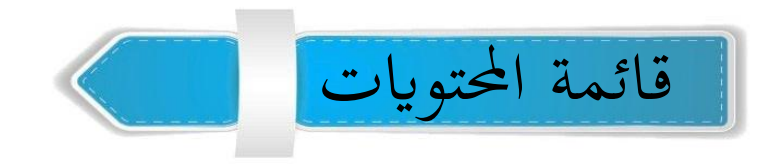

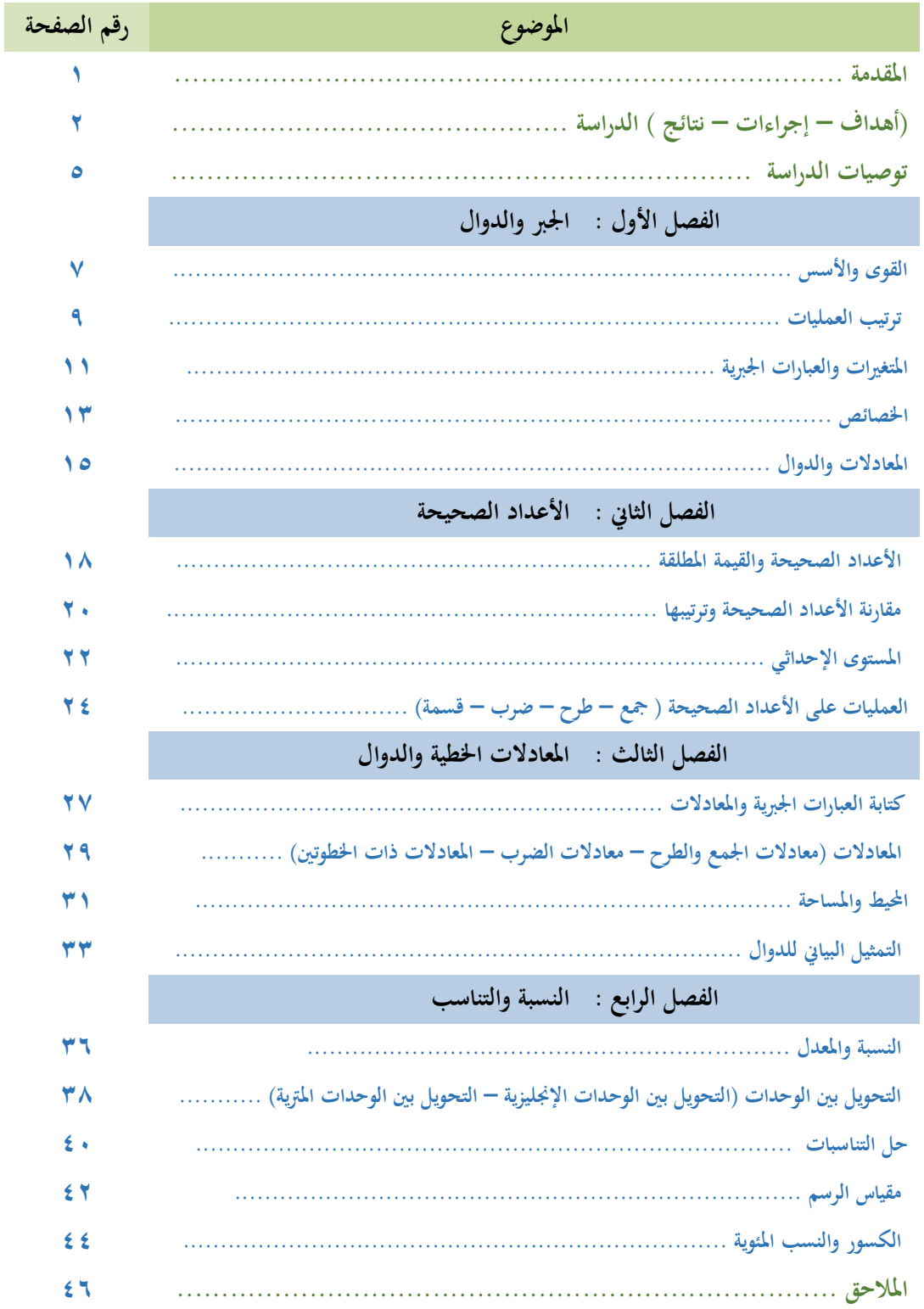

**املقدمة**

الحمد لله الذي علّم بالقلم ، علّم الإنسان ما لم يعلم ، وصلى الله على نبينا محمد وعلى آله وصحبه وسلم. إنَّ تقدم الدول ورقيها أصبح مرهونًا في عصرنا هذا بمدى اهتمام الدول بتقدم العلوم وتطورها ، وإنَّ محرك هذا التقدم والتطور العلمي هو علم الرياضيات ؛ الأمر الذي يجعل الاهتمام بمذا العلم مطلبًا وطنيًا . **ا ا**

إن المتأمل في الرياضيات يجد أنّها ليست مجرد عمليات أو مهارات منفصـلة بل هي أبنية محكمة يتصـل بعضــها ببعض اتصـــالاً وثيقاً مشـــكِلةً في النهاية بنيانًا متكاملاً . واللبنات الأســـاســية لهذا البناء هي المفاهيم  الرياضية ، والتي تعدُّ الأســاس لكل مكونات المعرفة الرياضيية ؛ إذ أن المبادئ والتعميمات والمهارات الرياضيية نعتمد اعتمادًا كبيرًا على المفاهيم ، و هنا تكمن أهمية المفاهيم في تعلم الرياضيات. **ا ا**

وحيث أن مادة الرياضـــيات كانت ولازالت من المواد الحرجة التي يوجد بما ضــــعف نوعي ؛ فإنه من الضــروري لتحســين مســتوى التحصــيل في الرياضــيات أن يتم البحث عن الأخطاء في اســتيعاب الطالبات للمفاهيم ، وأفضل الأسـاليب التي يمكن للمعلمات اسـتخدامها لتصـحيح المفاهيم ، بل وتعميق اسـتيعاها بما **حيقق حصانةا اا حتميها من أي لبس .** 

 **من هنا عزم قسيم الرايضييات على إجراء هذل الدراسية البحثية ، وانطلق من مقررات املرحلة املتوسيطة**  وتحديدًا من الصف الأول المتوسط (الفصول الثلاث الأولى) .

 **ا سائال املوىل عز وجل أن حيقق هذا العمل أهدايه املرجوة .**

#### **قسم الرياضيات جبدة** - **بنات**

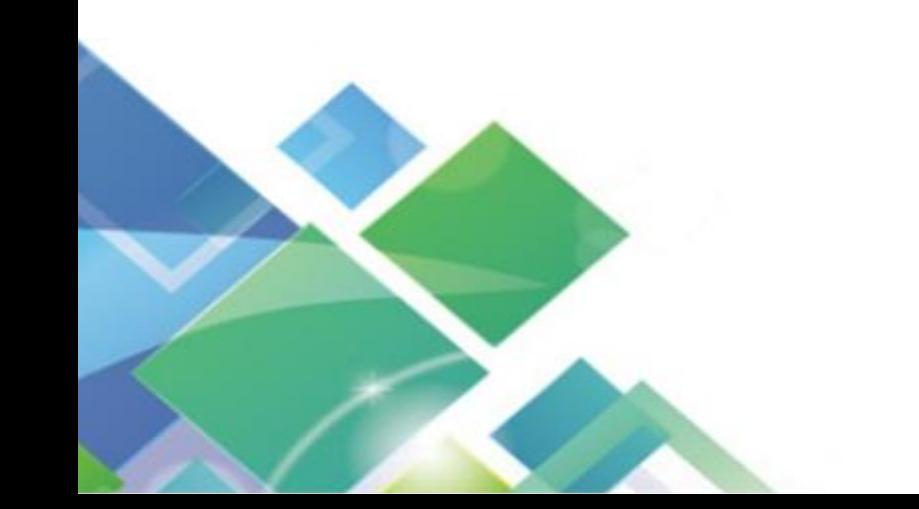

#### **أهداف الدراسة :**

- رصد أخطاء الطالبات في المفاهيم الرياضية من الواقع الفعلي في الميدان التربوي .
- معرفة الأسباب المؤدية للمفاهيم غير الصحيحة في مادة الرياضيات ونسبة ظهورها.
- التواصل البناء بني معلمات الرايضيات واملشرفات الرتبوايت لتحسني مستوى حتصيل الطالبات .
- تزويد املعلمات بدليل إرشادي يوضح هلن األخطاء الشائعة يف املفاهيم وأخذ ذلك يف االعتبار يف أثناء شرح الدروس كإجراءات وقائية.
	- تيسير تنفيذ البرامج العلاجية لمعلمات مادة الرياضيات من خلال عرض أفكار متنوعة لشرح المفاهيم .
- دمج التقنية بالتعليم من خلال إنتاج فيديوهات تعليمية ووضـــع مقترحات للبرامج الرياضـــية التي تعين على توضيح المفاهيم.
	- دعم المفاهيم الرياضية بأمثلة حياتية ليكون التعلم دائمًا وذا معنى .  $\overline{a}$

#### **إجراءات الدراسة:**

متت هذه الدراسة على مررلتني :

#### **املرحلة األوىل :**

- إجراء اختبار تحصـيلي في محتوى المقرر الدراسـي للصـف الأول متوسـط (فصـل دراسـي أول) على عينة مقدارها **%**20 من مدارس املررلة املتوسطة مبحافظة جدة .
	- تصحيح أوراق الطالبات من قبل مشرفات الرياضيات ورصد الأخطاء والمفاهيم غير الصحيحة .

#### **املرحلة الثانية :**

- تنفيذ ورش عمل محلية مع معلمات المادة في مكاتب التعليم بمحافظة جدة للحصـول على النتائج الأولية في األخطاء الواردة يف املفاهيم ووضع العالج املقرتح .
- تنفيذ ورشة عمل مركزية بقيادة رئيسة قسم الرياضيات مع مشرفات الرياضيات في محافظة جدة لوضع تصور كامل عن المفاهيم غير الصــــحيحة التي وردت في جميع مدارس العينة في مختلف مكاتب التعليم ومقترحات لعالجها .

**نتائج الدراسة :** 

**نتائج املرحلة األوىل :**

حصر الأخطاء في المفاهيم الواردة في فصول مقرر الصف الأول متوسط ( فصل دراسي اول ) حيث بلغت نسبتها كما هو موضح في الجدول الآتي :

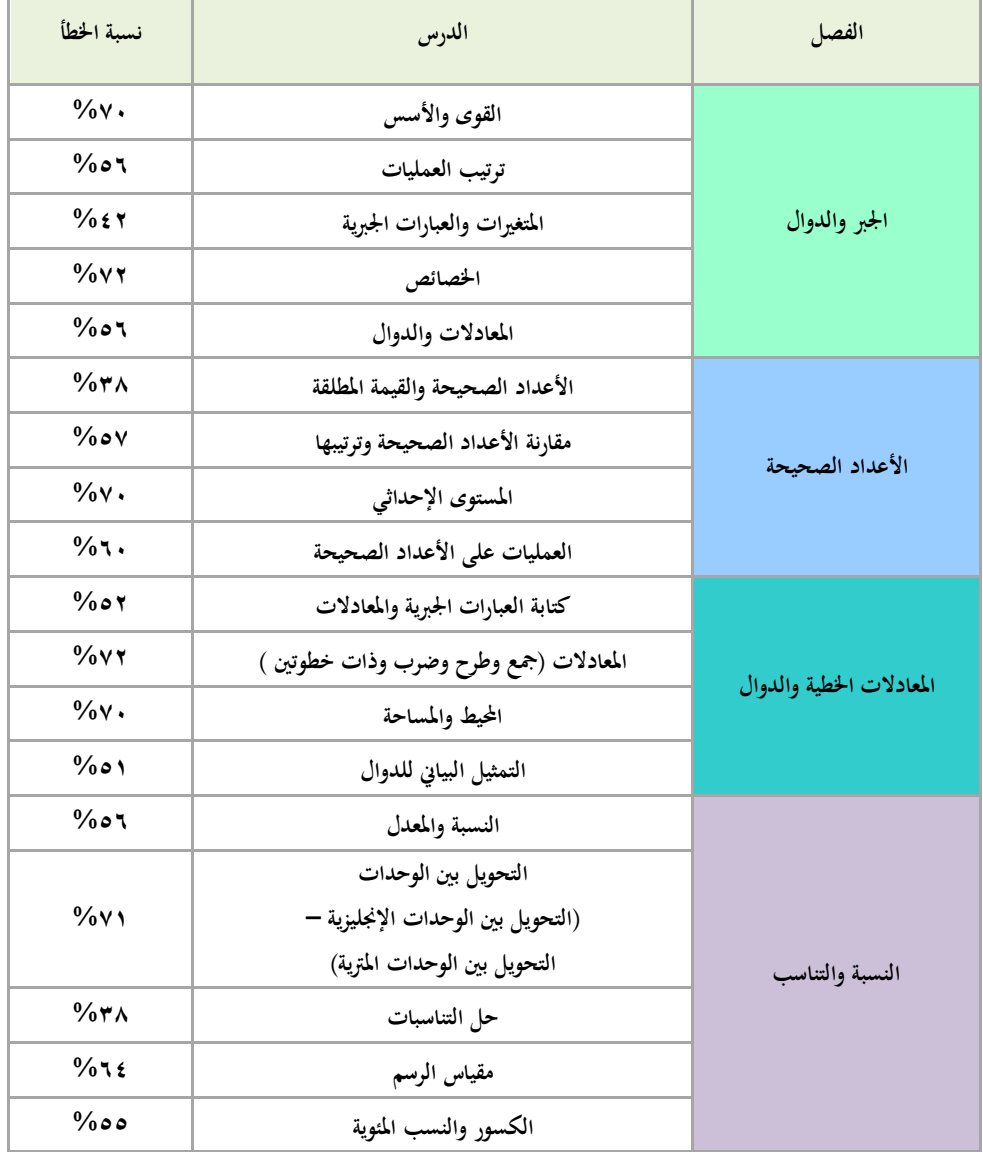

جدول (١) يوضح نسبة الخطأ في المفاهيم لدى طالبات الصف الأول المتوسط

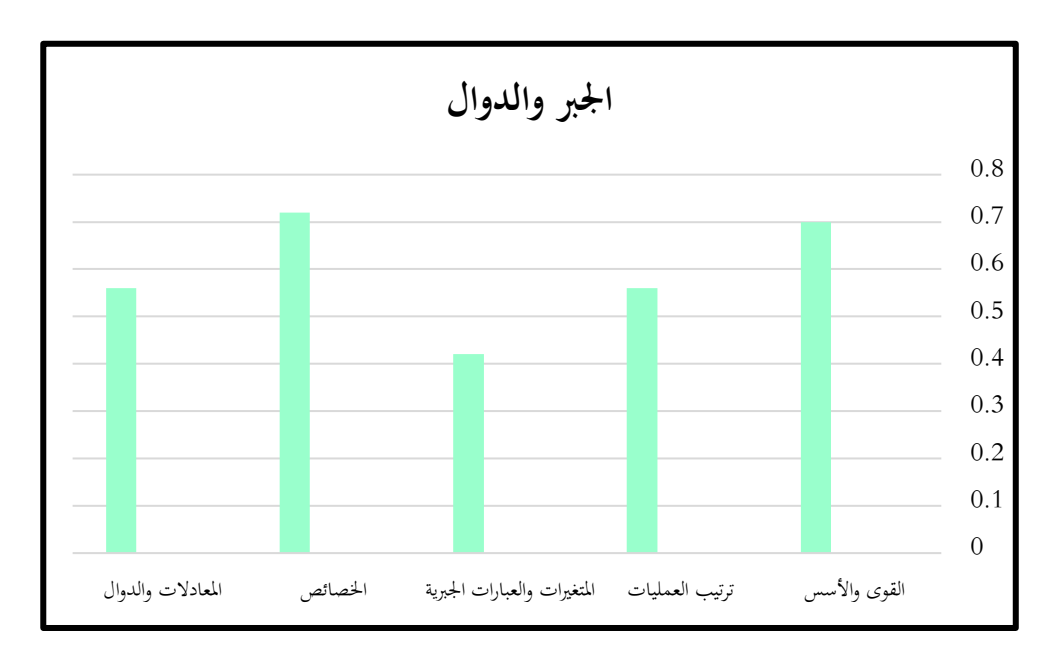

شكل (١) يوضح التمثيل البيابي لنسب الخطأ في مفاهيم فصل الجبر والدوال

لدى طالبات الصف الأول المتوسط

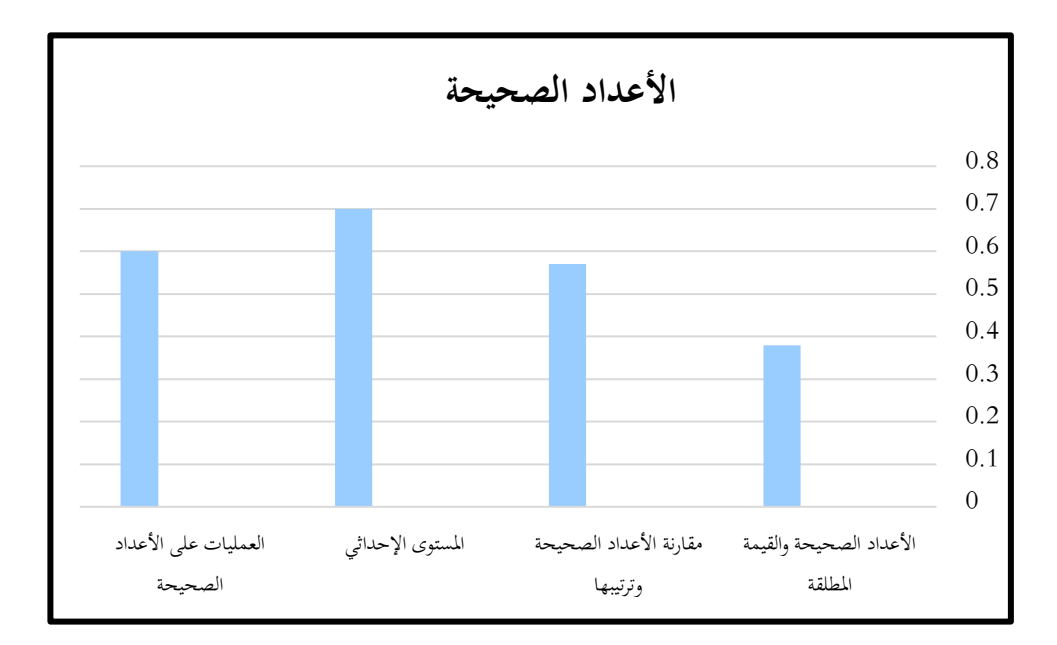

شكل (٢) يوضح التمثيل البياني لنسب الخطأ في مفاهيم فصل الأعداد الصحيحة لدى طالبات الصف الأول المتوسط

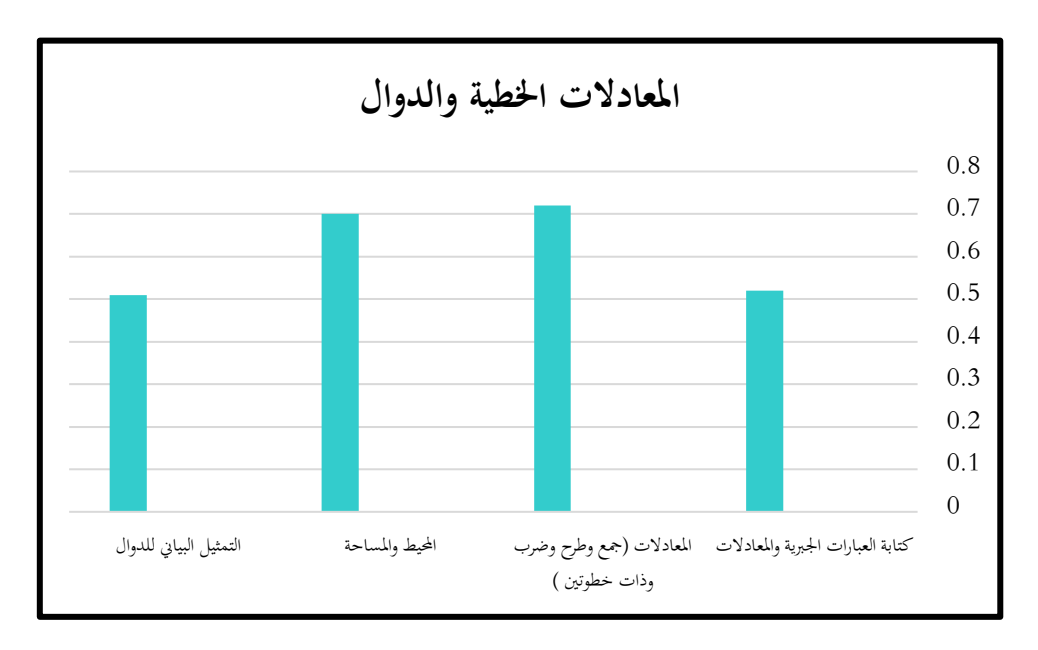

شكل 3 يوضح التمثيل البياين لنسب اخلطأ يف مفاهيم فصل املعادالت اخلطية والدوال لدى طالبات الصف الأول المتوسط

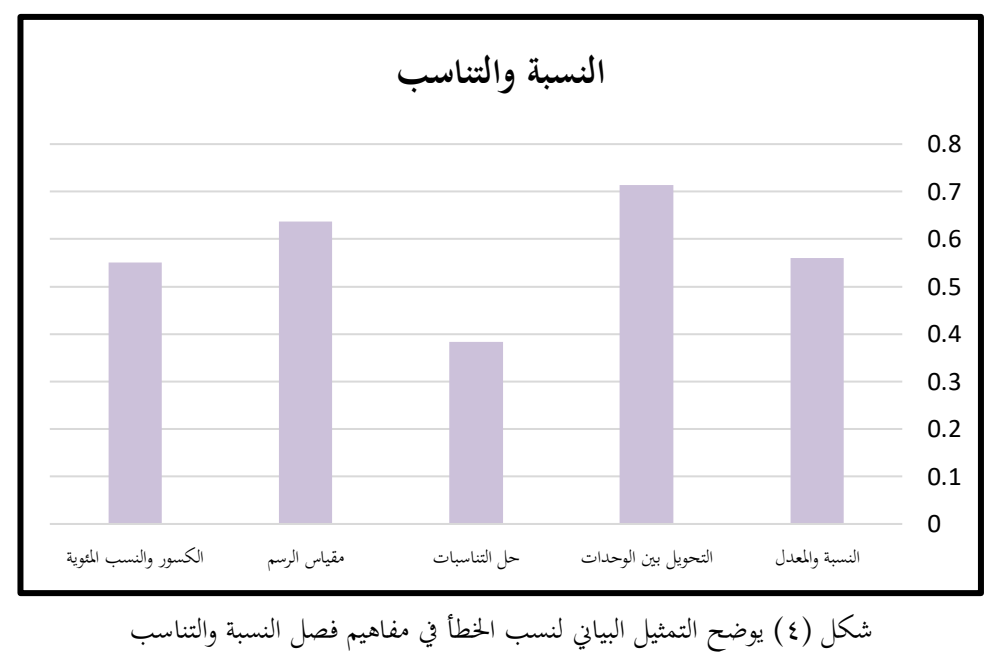

لدى طالبات الصف الأول المتوسط

### **نتائج املرحلة الثانية :**

إصدار الدليل الإرشـادي الذي يتضـمن الطرق والأسـاليب المقترحة لعلاج الأخطاء في المفاهيم لدى الطالبات والتي تم رصدها في المرحلة الأولى.

#### **توصيات الدراسة :**

توصي الدراسة معلم الصف الأول المتوسط بما يلي :

- •تفعيل ما ورد يف هذا الدليل من مقرترات عالجية ،وعدم اقتصارها على العالج بل واستخدامها يف الدرس كخطة وقائية ؛ لتحقيق احلصانة للمفاهيم قبل تقوميها .
	- •االهتمام بدليل املعلم ورقيبة األنشطة والتقومي ،وما ورد فيها من إر شادات ومقرترات وأنشطة وتدريبات تدعم استيعاب املفاهيم .
		- •االهتمام بدروس االستكشاف وتنفيذها وفق ضوابطها.
		- •العمل اجلاد للمسامهة يف إكمال الدراسة على ةيع مقررات املررلة املتوسطة وذلك بتزويد قسم الرايضيات ابملقرترات والتجارب املفيدة يف هذا الشأن .

# الفصل الأول : الجبر والدوال

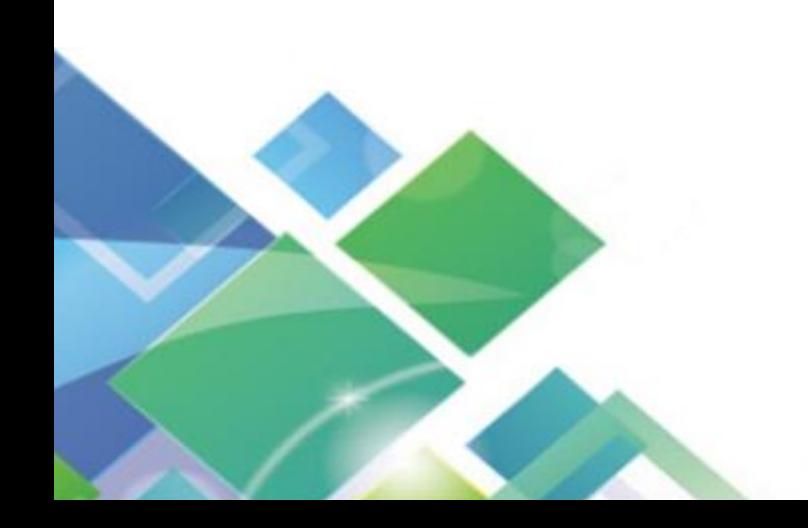

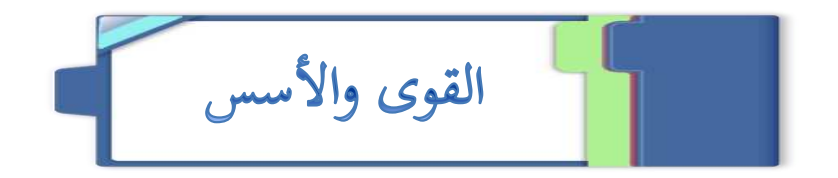

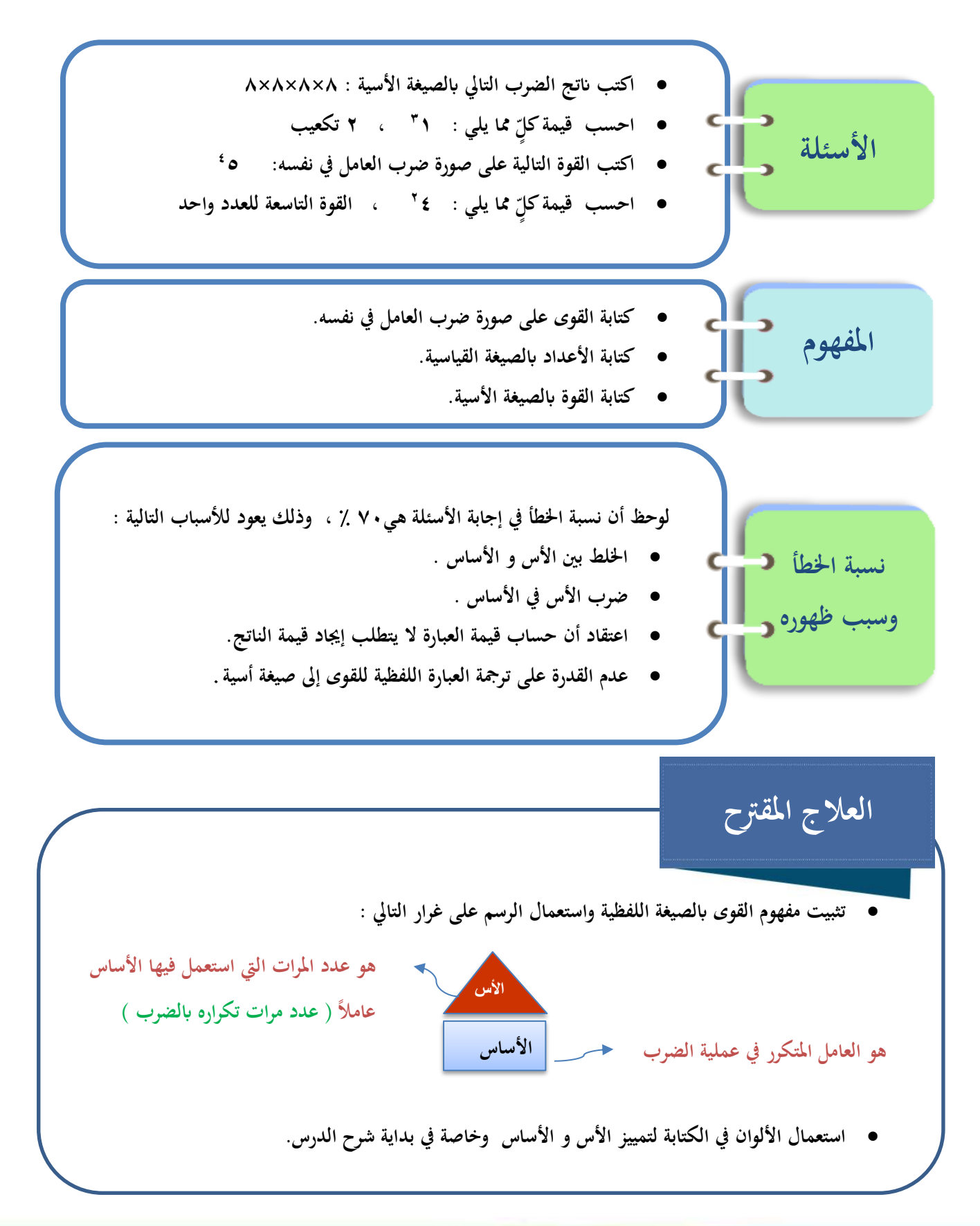

• **التنويع يف استحدام أساليب التدريس و لكن استحدام الذكاء اإليقاعي كما هو مريق يف أبيات العمليات على كما هو مريق يف أبيات العمليات على القوى : [اضغط هنا](https://goo.gl/nHqdkl)** 

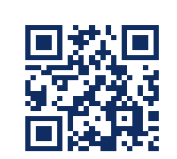

• **التمييز بني مفهوم الضرب )اجلمع املكرر( و مفهوم القوى )الضرب املكرر( كالتايل :**

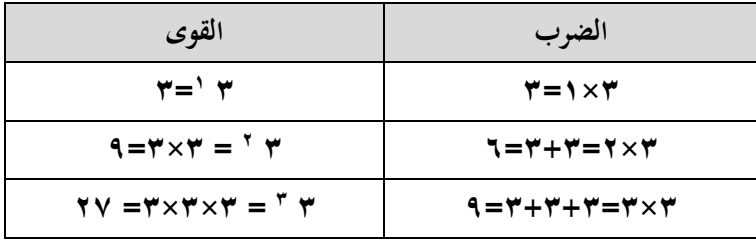

- استعمال بعض الاستراتيجيات التي تعين على معالجة المفاهيم غير الصحيحة (الخلط بين الأس والأساس ، الخلط **بني تكرار الضرب وتكرار اجلمع (، ومنها :** −استراتيجية المفاهيم الكرتونية : على غرار المثال التالي: حسبت كلٌ من فاطمة وليلى وسلمى ولمياء قيمة 7°، **يمن منهن كانل على صواب ؟ وضح إجابتك . = 6= 2+2+2 <sup>3</sup> = 6= 3×2 ، سلمى : 2 <sup>3</sup> ياطمة : 2 = 9= 3×3 <sup>3</sup> = 8= 2×2×2 ، ليلى : 2 <sup>3</sup> ملياء : 2** – استراتيجية خطئي المثير( وفي هذه الاستراتيجية يحد**د المعلم خطأ شائعًا يمكن استخدامه لإجراء مناقشة متعمقة حول الخطأ، ا 2 وكيفية تصحيحه ( : - امثال - أوجد كالا من : 3 2 ، 3 ، 2×3** 
	- **تعميق معىن تربيع األعداد وتكعيبها ابستحدام النماذج : 5 2 متثل مساحة مربع طول ضلعه 5 وحدات ) 5×5 (**   $\circ$  $\mathbf{y}$  $\circ$

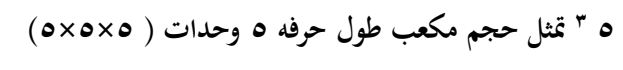

- **إعطاء أمثلة وتدريبات مثل : اكتب كل قوة على صورة ضرب العامل يف نفسه 10 <sup>4</sup> ، ت 9 كعيب ، 8 تربيع ، القوة الرابعة للعدد تسعة .**  $\circ$
- التنويع في قراءة القوة لفظيًا في أثناء عرض الدرس ومناقشة التمارين فمثلاً تقرأ ٩<sup>٤</sup> على الصورة : العدد تسعة مرفوعًا للقوة الرابعة أو القوة الرابعة للعدد ٩ أو ٩ أس ٤ .
- **حث الطالب على القراءة الواعية للسؤال ، و التأكيد على أنه إذا كان املطلوب "القيمة" ، ي ن املقصود الناتج.**

 $\circ$ 

• **حل سؤال33 ص 20 ، مع ضرورة تقبل إجاابت خمتلفة من الطالب وتدوينها :** 

10 قحدُ: اكتب قوتين مختلفتين لهما القيمة نفسها.

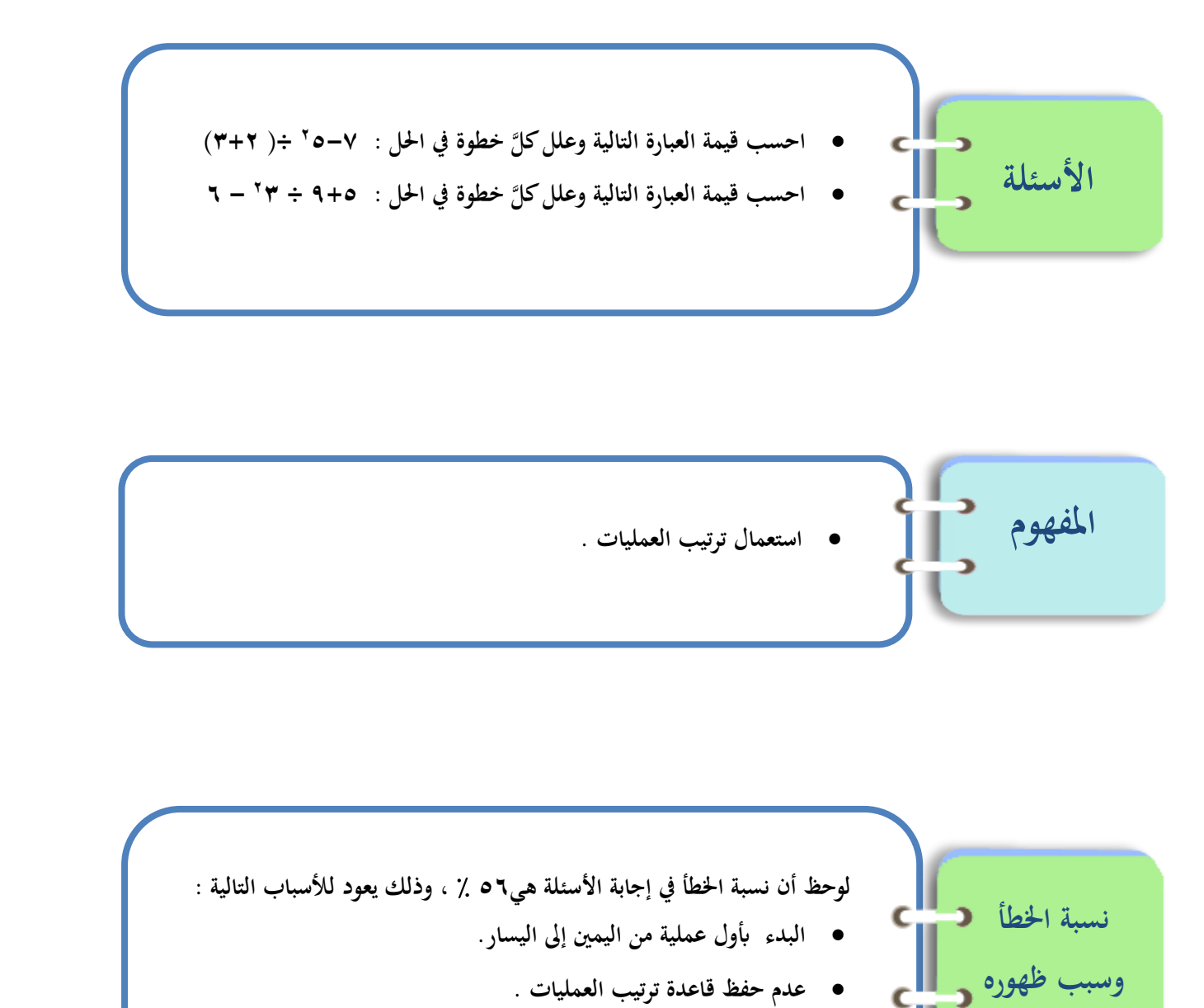

• **عدم التمكن من كتابة املربرات لكل خطوة من خطوات ترتيب العمليات.**

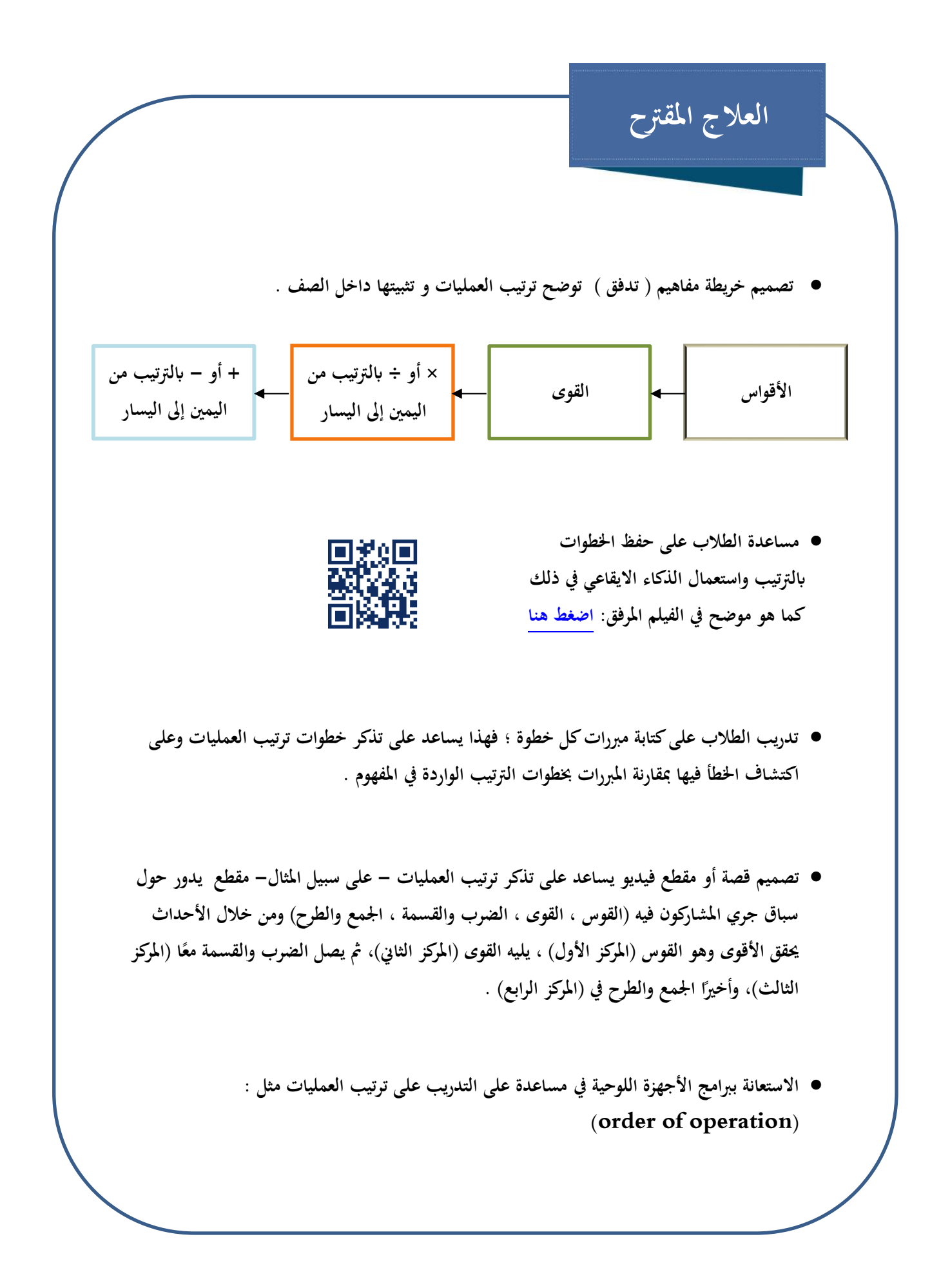

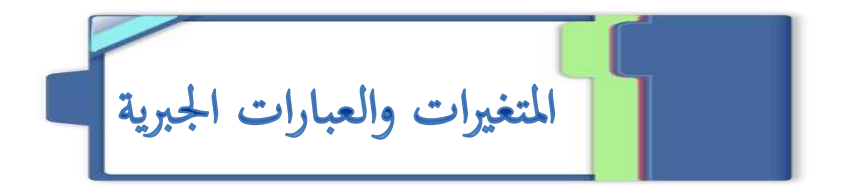

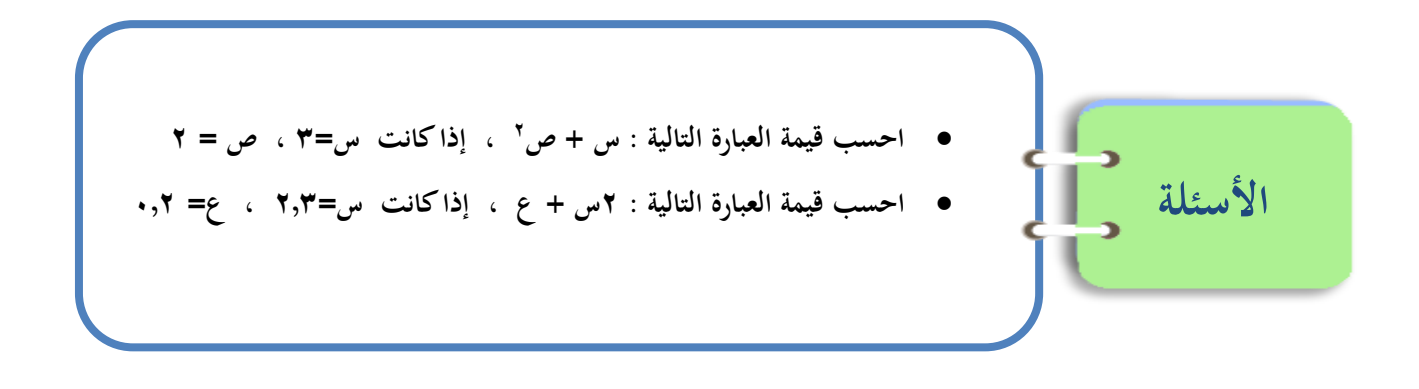

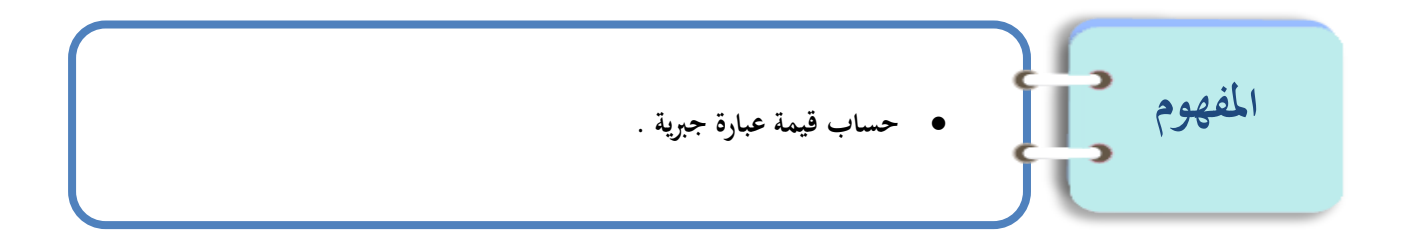

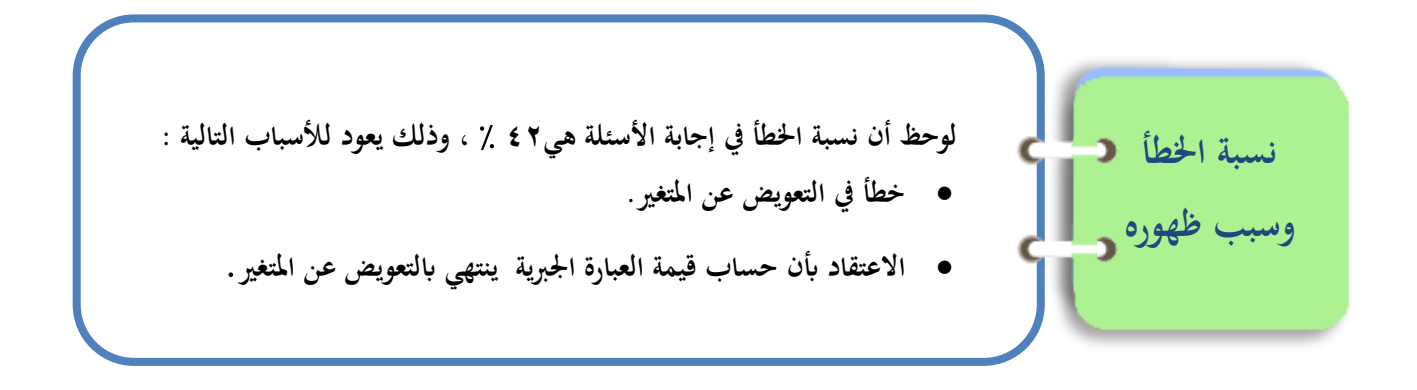

• **استحدام أمثلة حياتية بسيطة ؛ لتوضيح مفهوم العبارة اجلربية وحساب قيمتها . - ا مثال - إذا كان لديك سلة هبا عدد من الربتقال ، وهناك برتقالتان خارجها .** 

- **ما املقصود أبن السلة هبا عدد من الربتقال ؟**
- **ما العبارة اجلربية الد متثل عدد الربتقال مجيعه ؟**
- **ما قيمة العبارة إذا كان عدد الربتقال داخل السلة يساوي 12 ؟**
- **التدرج يف تقدمي املفهوم من احملسوس إىل شبه احملسوس مث إىل اجملرد، كاستحدام معمل اجلرب ، مث الرسم ، مث التدريبات اجملردة .**

• **إعطاء أمثلة على استحدام النماذج يف حساب قيمة العبارة اجلربية ،مع لفل االنتبال إىل أن غلق املسألة يتم إبجياد عدد الوحدات الكلي والذي لثل ًنتج حساب قيمة العبارة اجلربية . و الشكل اجملاور يوضح - على سبيل املثال – طريقة استحدام النماذج يف حساب قيمة العبارة اجلربية : 2 +3 س عندما س= 4**

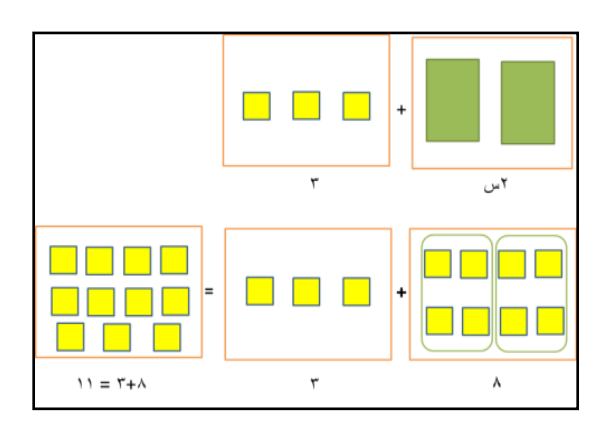

7430

• **االستعانة مبقطع ييديو يوضح طريقة استحدام النماذج يف حساب قيمة عبارة جربي[ة](https://goo.gl/pp9hWb) [اضغط هنا](https://goo.gl/pp9hWb)**

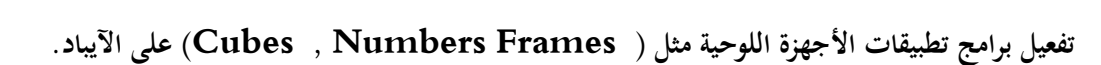

- **تنفيذ ما ورد يف إرشادات للمعلم اجلديد يف دليل املعلم ص 28؛ لتمكني الطالب من تفسري العبارة اجلربية ؛ مما يساعدل على حتديد كيفية التعامل معها عند حساب قيمتها .**
	- **تفعيل تنويع التعليم يف دليل املعلم 2/) العب مع الرايضيات( ص 27أ .**

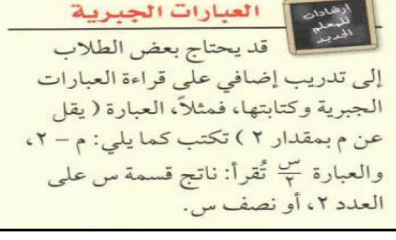

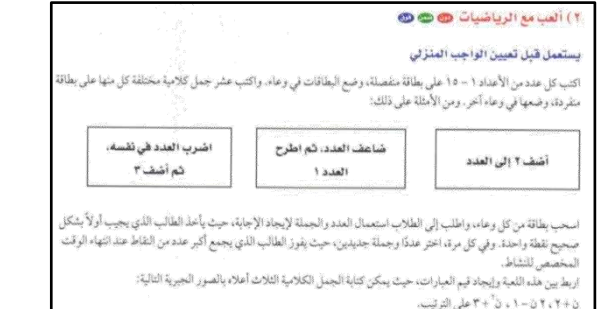

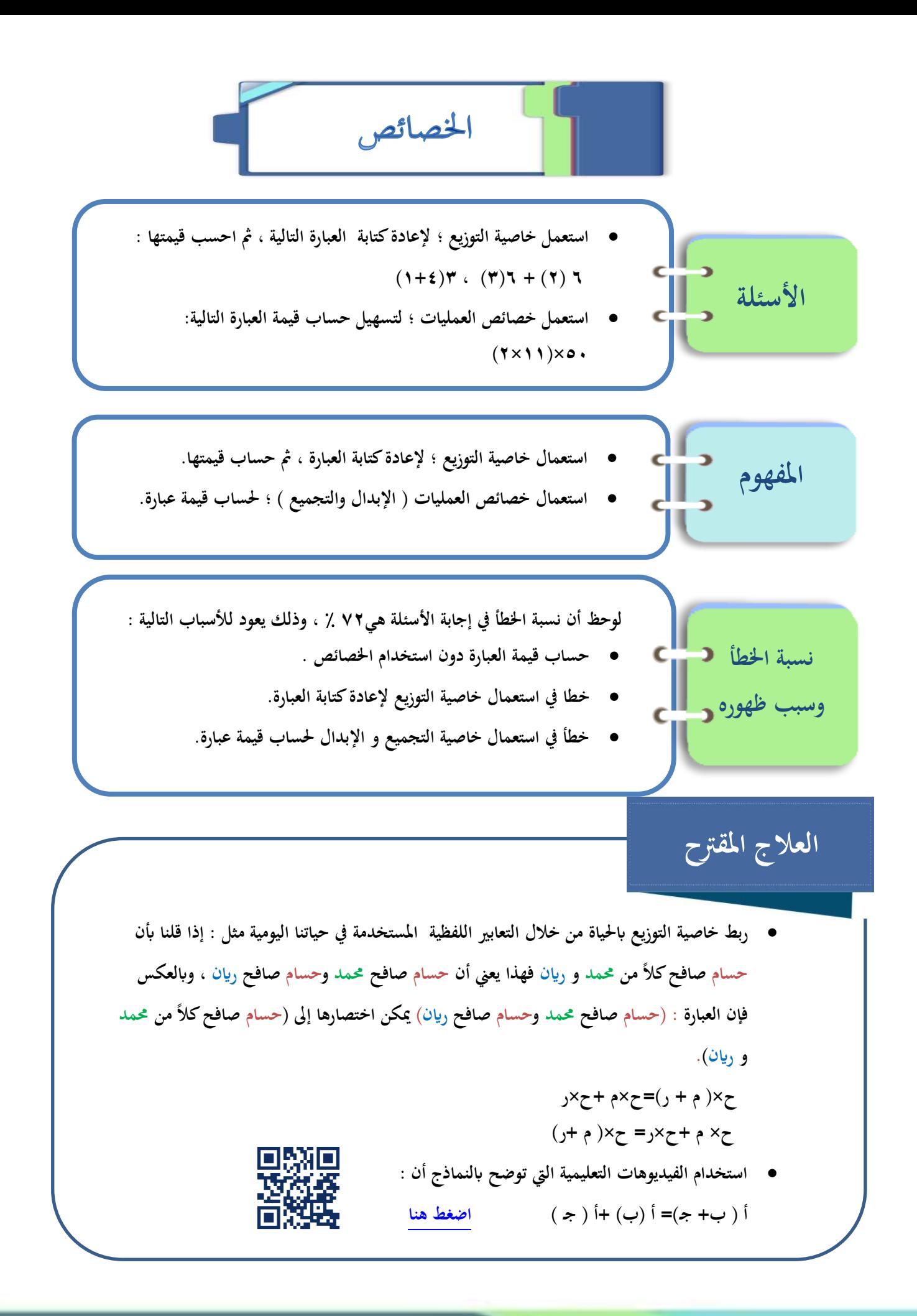

• **تفعيل تنويع التعليم )استيعاب املفاهيم( ص 36أ من دليل املعلم و الذي يربط مفهوم الضرب ابجلمع**

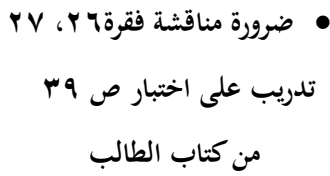

#### ١) استيعاب المفاهيم @

يستعمل في أثناء تقديم المثال ا

ذكَّر الطلاب بالعلاقة بين الضرب والجمع، وقدَّم لهم الجدول التالي:

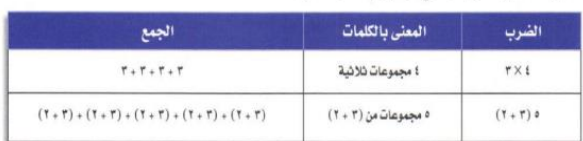

يُظهِر تعبير الجمع الثاني أعلاه ٥ مجموعات من ٣ و ٥ مجموعات من ٢ وبذلك يمكن كتابته على صورة: ٥ (٣) + ٥ (٢) وبالطريقة نفسها، وضح لهم أن ٣ ( س + ٢ ) يمكن كتابته على صورة: ( س + ٢ ) + ( س + ٢ ) + ( س + ٢ ) والذي يساوي ٣ س +٣(٢) أو ٣ س +٢.

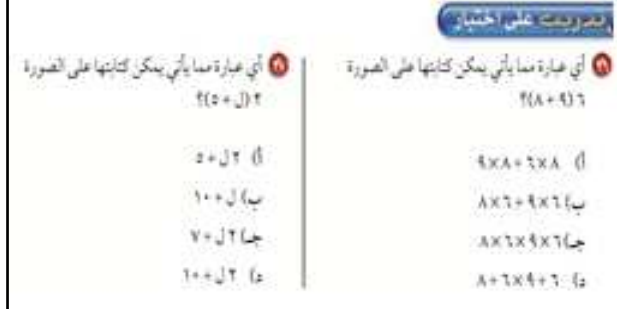

- **تدريب الطالب على استعمال خاصية التوايع ، وإاتحة الفرصة ام الختيار الطريقة املناسبة مىت كان ذلك ا مم ا على غرار اآليت: اخرت طريقتك حلساب قيمة ما يلي : كن 9) 7 ( 7 – ) 3 ( ، 5 ) 8+9 (**
- **من اجليد مراجعة مكوًنت العدد 10 و مضاعفات العدد 10 ، والضرب يف مضاعفات العشرة مع الطالب؛ الستعمال خصائص العمليات يف حساب قيمة العبارة .**
	- **توضيح أمهية تطبيق اخلصائص يف تسهيل إجياد قيمة عبارة عددية ابستحدام اسرتاتيجية اختيار الطريقة :**

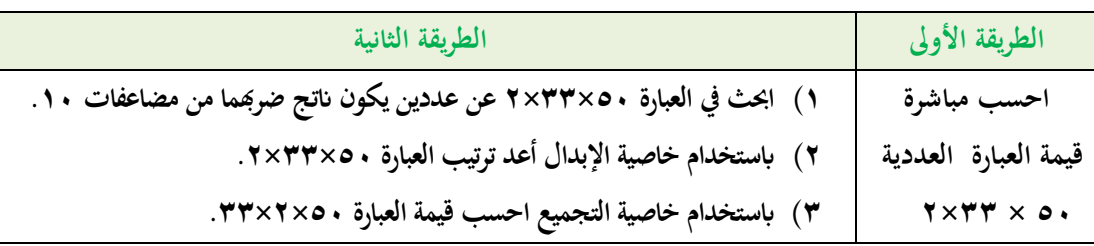

**س ( أي الطريقتني أسهل يف حساب قيمة العبارة 50×33 2× ؟ برر إجابتك.**

• **دعم يهم الطالب لتطبيق خصائص العمليات مبناقشة التمارين 21 ، 22 ، 23 ص 38 يف كتاب الطالب** 

جِبِـرِ. استعمل خاصِّيَّة أو أكثر لإعادة كتابة كلِّ من العبارات التَّالية بصورة مُكافئة لا تتضمَّن أقو اسًا :  $\uparrow$  ۲ (ف $+$  ) + ۲ (ف $\uparrow$  $(1 + z)$   $\sqrt{1 + z}$  $\xi + (1 + 0)$ 

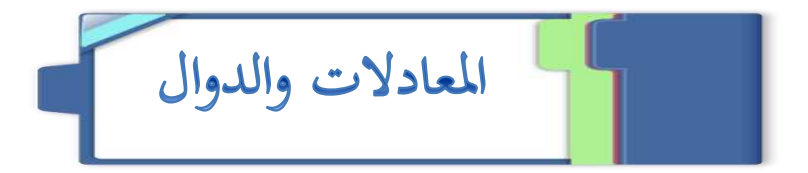

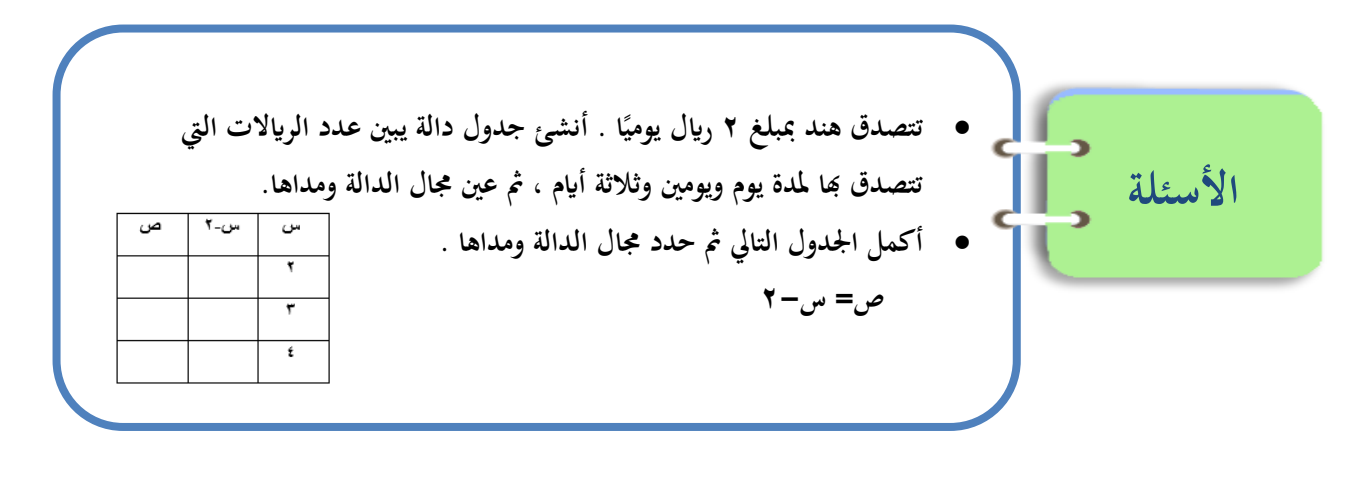

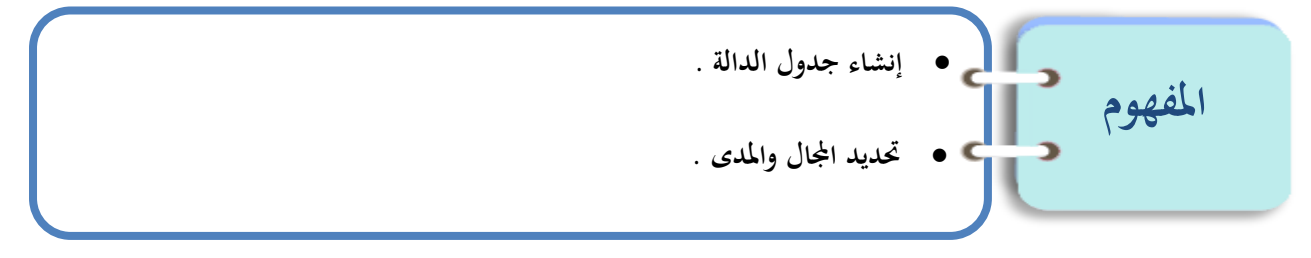

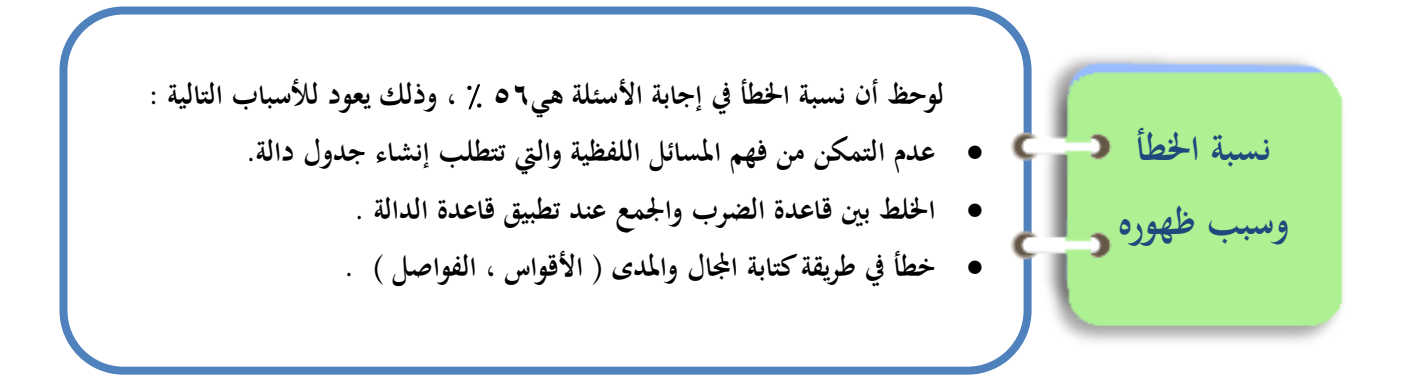

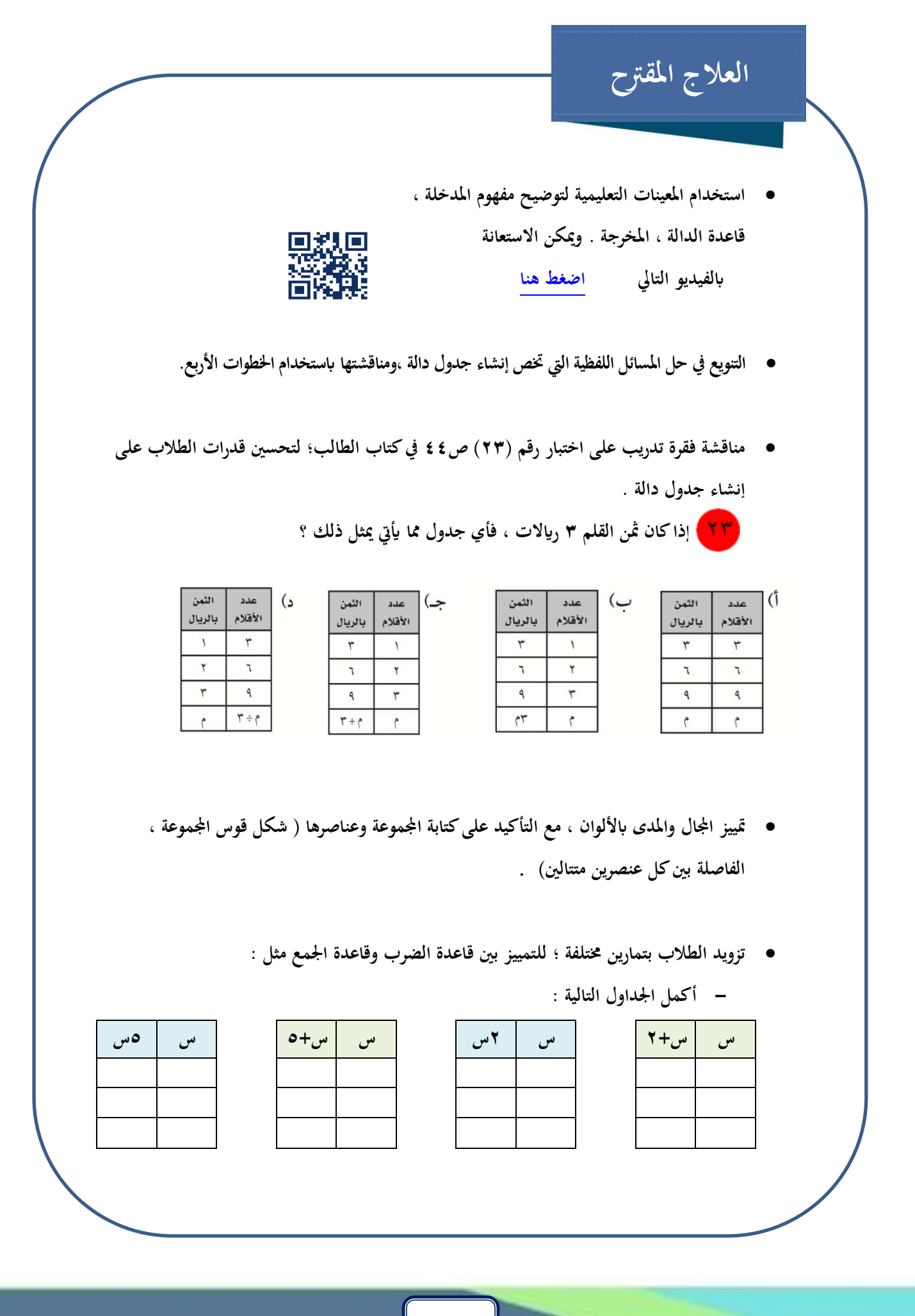

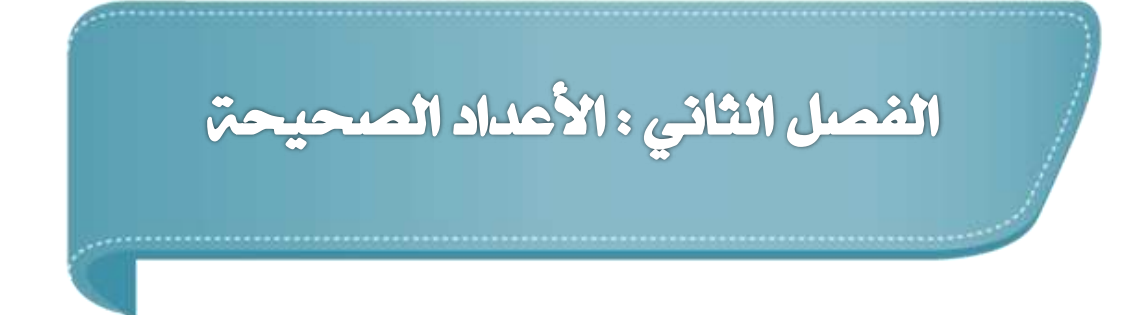

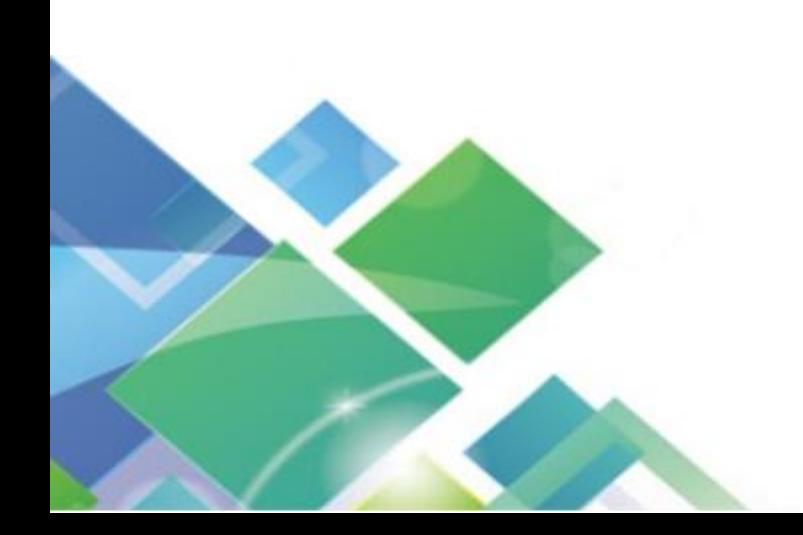

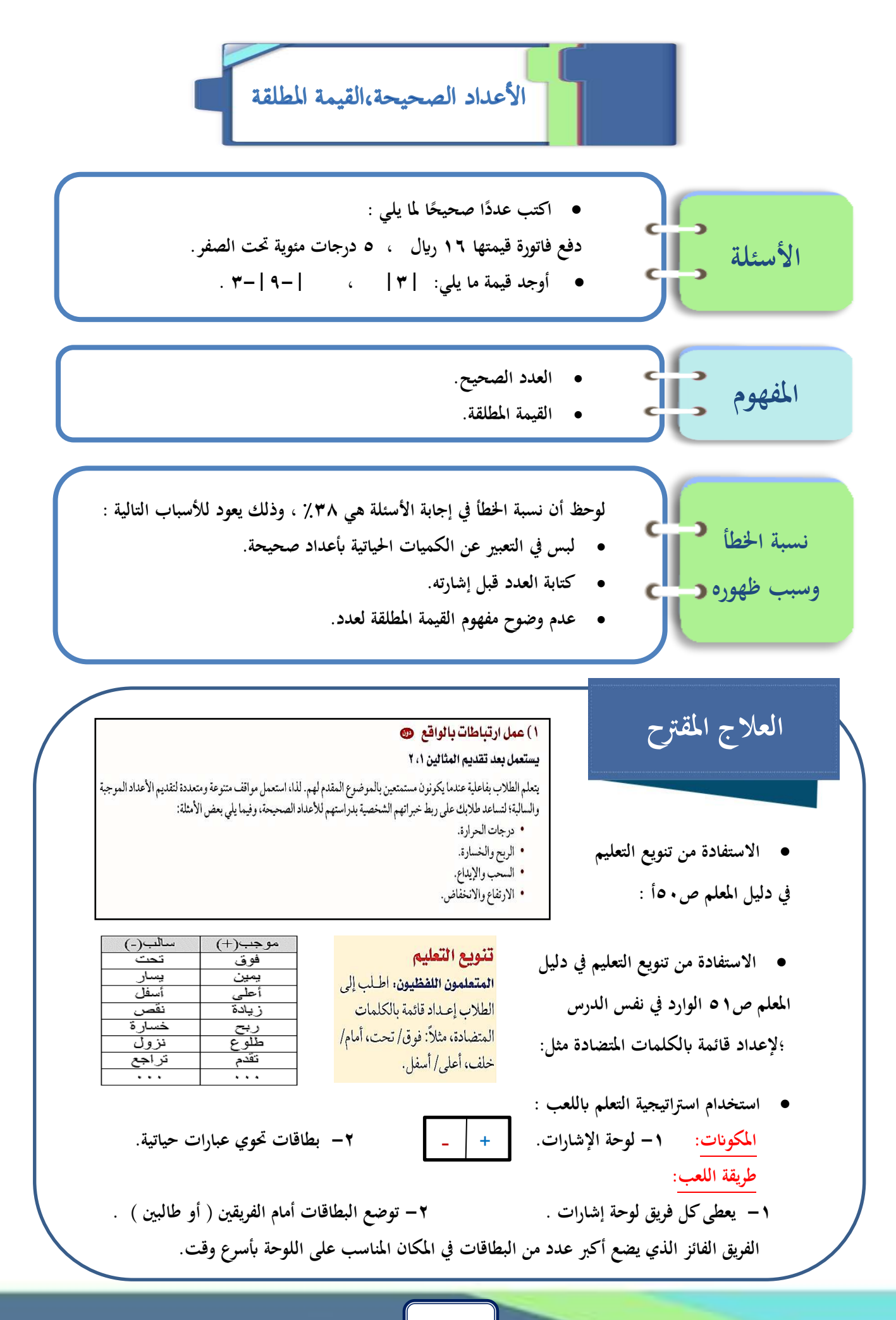

1 A

- تمثيل بعض المواقف الحياتية بالمحاكاة داخل غرفة الصف ،والتعبير عنها بأعداد صحيحة .
- **ملعاجلة كتابة العدد قبل إشارته نربط طريقة الكتابة الصحيحة للعدد بقر اءته ، وذلك أبمثلة من واقع احلياة يي**  مثل قول : خسرت درجتين أو قول: ربحت ثلاث جوائز ــ توضح للطالب أهمية كتابة الإشارة أولًا .

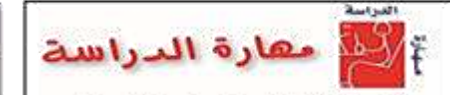

فيحمل منظم ما قبل القراءة على مساعدة الطلاب على • **التأكيد على ما ورد**  اختيار معرفتهم السايقة قيل يده دراسة الموضوع الجديد ويبين المنظم المعروض أدناء الخلفية الرياضية السابقة  **يف مهارة الدراسة**  التي يجب أن يمتلكها الطالب قبل دراسة موضوع الأعداد الصحيحة والقيمة المطلقة.  **بدليل املعلم:** اطلب إلى الطلاب تفحص الدرس لملاحظة المقاهيم المألوفة، وإكمال المنظم استناقا إلى خيراتهم الفردية،

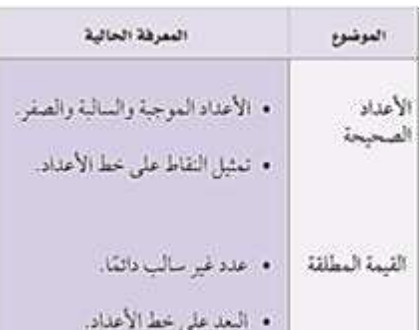

● ربط مفهوم القيمة المطلقة بالمسافة، وتوضيح ذلك عمليًا برسم خط الأعداد على السبورة ،وتعيين نقطتين **عليه ، مثل : +2 ، ، -2 مث حتديد املساية بني الصفر وكل نقطة منهما ، ا والتعبري عن ذلك رايضي ا على النحو التايل : |2+| =2 ، | -2 |= 2.**

ويمكنهم استعمال منظماتهم أسائنا يستندون إليه في

مناقشة موضوعات الدرس.

- **<sup>ا</sup> تفسري املعىن لغواي : حيث يفسر الرمز | | ابلقيد ،و ريعها يعين يك القيد أي إطالق العدد من إشارته.**
- **ا ، عرض ييديوهات تعليمية أو تفعيل التعلم ابللعب : بتحديد موقع لثل الصفر ، مث التحرك خطوتني لين ا** والتعبير عن العدد الصحيح الممثل بالحركة ،وبالمثل التحرك خطوتين يسارًا ،والتعبير عن العدد الصحيح الممثل **ا لتك احلركة ،ومالحظة أن كال العددين الصحيحني كان اما البعد نفسه** 同类同 **عن الصفر ،وهذا ما لثل القيمة املطلقة على غرار الفيلم التعليمي: [اضغط هنا](https://goo.gl/8AD1mE)**
	- **إلجياد قيمة عبارة حتوي قيمة مطلقة من املهم التأكيد على ما جاء يف إرشادات للدراسة** ) **ترتيب العمليات**( **يف كتاب الطالب ص51**
	- **تدريب الطالب على املفاهيم السابقة ابستحدام تدريبات إعادة التعليم )حقيبة املعلم لألنشطة الصفية( ص 6 [اضغط هنا](https://goo.gl/1aOL5m)**

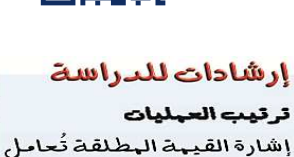

| –٥ | – | ؟ | أوجد القيهة البطلقة قبل الطرح.

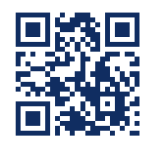

### مقارنة الأعداد الصحيحة وترتيبها

**ا** • **ا على خط األعداد اجملموعة التالية: } مثل بياني 0 ، -1 ، .{ ،-3 3** • **ضع إشارة > أو = أو < يف ؛ ا ليصبح كال مما أييت مجلة صحيحة :**  $\mathsf{v}_+$  $\bigcirc$  $\mathsf{v}_-$ **2 -7**   $\epsilon$ **األسئلة**  $\overline{\phantom{a}}$ **10** --**-9 |2 |**  $|111|$   $|111|$ • **رتب األعداد الصحيحة يف اجملموعة التالية من األصغر إىل األكرب**  $\{ \n\begin{bmatrix} \n\mathbf{Y} - \mathbf{0} - \mathbf{0} \n\end{bmatrix} \n\}$ • **مقارنة األعداد الصحيحة . املفهوم** • **ترتيب األعداد الصحيحة . لوحظ أن نسبة اخلطأ يف إجابة األسئلة هي57 % ، وذلك يعود لألسباب التالية :** • **البدء يف ترقيم خط األعداد من طريي . ه نسبة اخلطأ**  • **اخلطأ يف حتديد موقع كل من األعداد املوجبة واألعداد السالبة على خط األعداد.**  وسبب ظهوره **و** • **اخلطأ يف ترتيب األعداد السالبة على خط األعداد.** • **عدم استيعاب أن العدد السالب أصغر من الصفر ومن أي عدد موجب ، وأن أي عددين سالبني أكربمها هو أقلهما يف القيمة املطلقة.** • **عدم التمييز بني الرمزين < ، > يف املقارنة. العالج املقرتح**• **تعويد الطالب على رسم خط األعداد و عدم تزويدهم بنماذج جاهزة ،** 同势值 **ولكن االستفادة من الفيلم التعليمي: [اضغط هنا](https://goo.gl/K6XzBH)** • **ملعاجلة اخلطأ يف املقارنة بني األعداد الصحيحة ؛ لرتتيبها نتبع اآليت: أوالا: رمز املقارنة: ا**  ▪ **التأكيد على أن رأس كل من الرمزين ) < ، > (يشري إىل العدد األقل ، وحيث أن يتحة الرمز متثل اتساع ا ل؛ ذا ي ن العدد الواقع أمام الفتحة هو العدد األكرب، مع تقريب املفهوم لذهن الطالب بربطه بفك السمكة .**

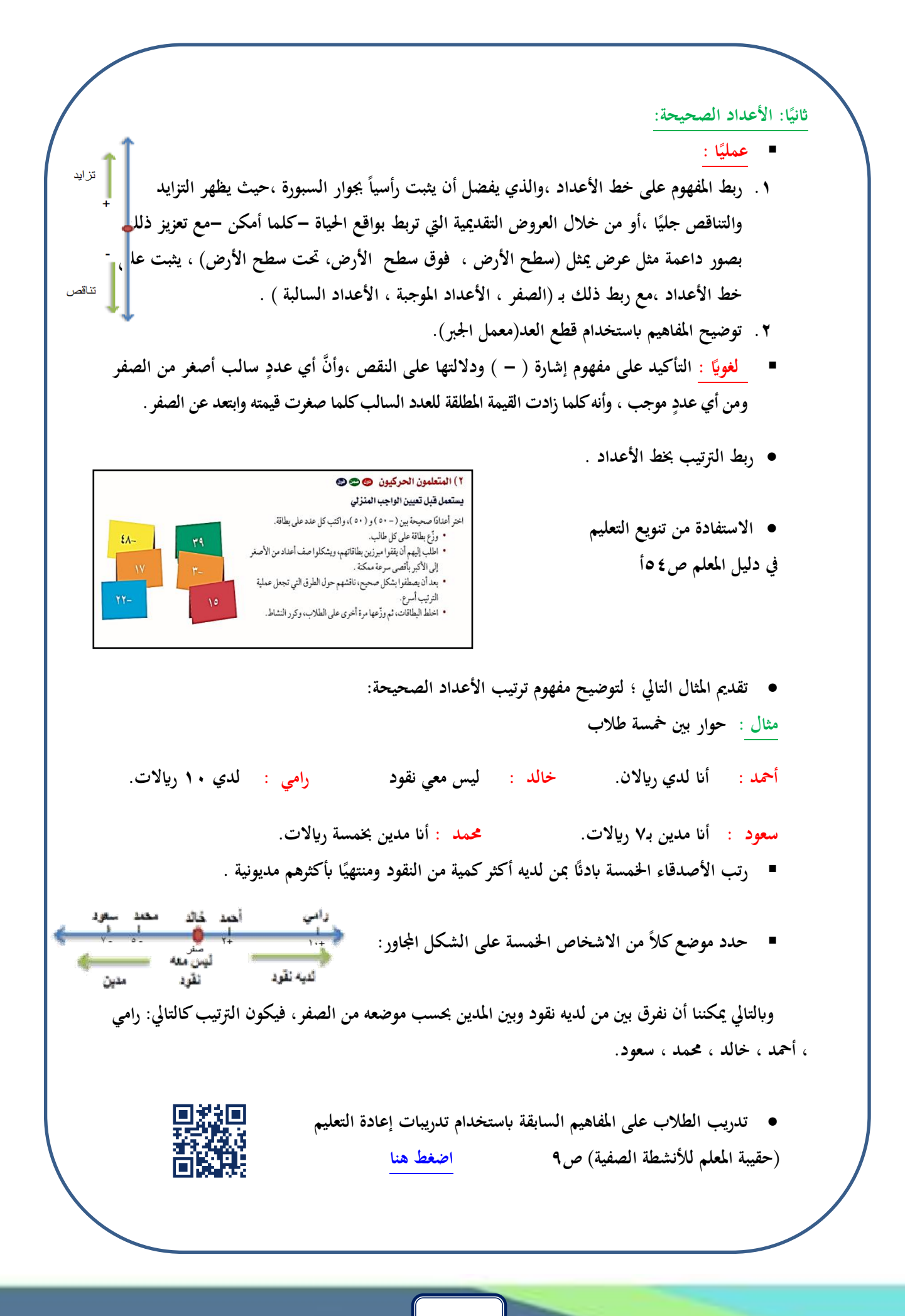

**21**

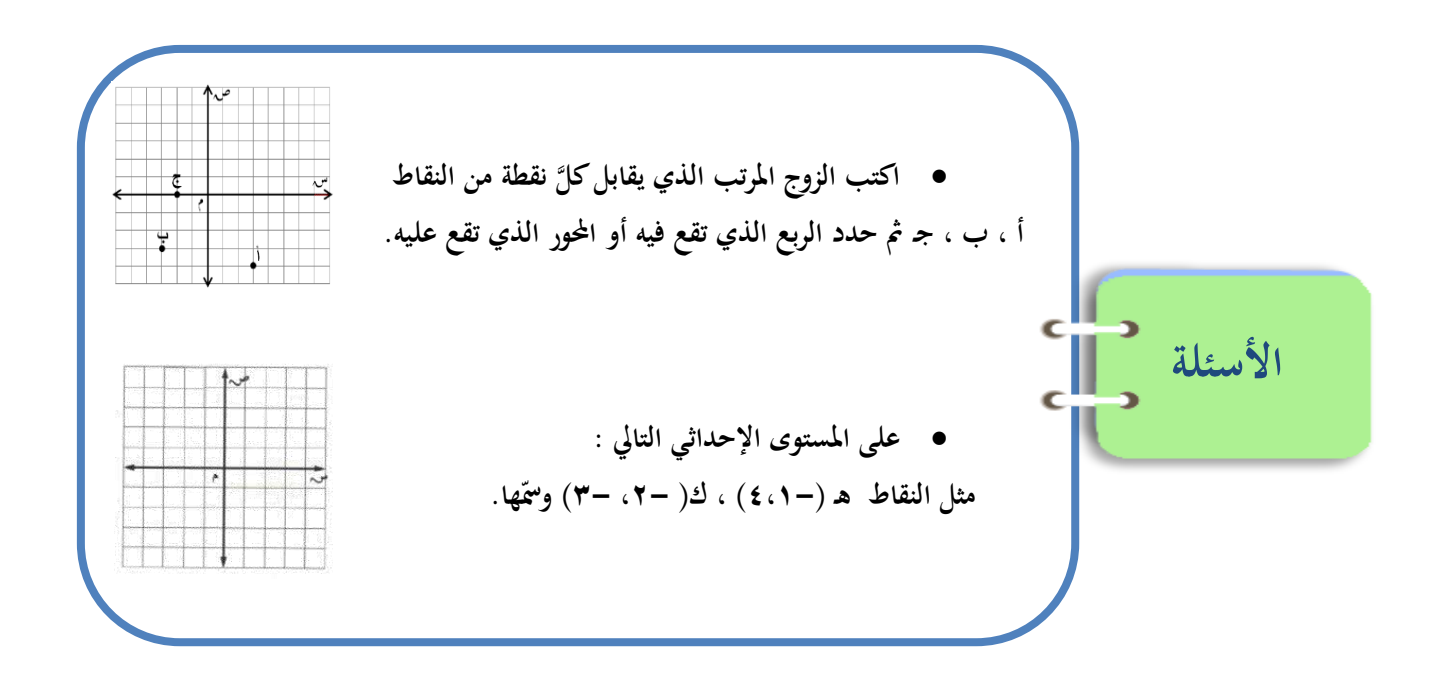

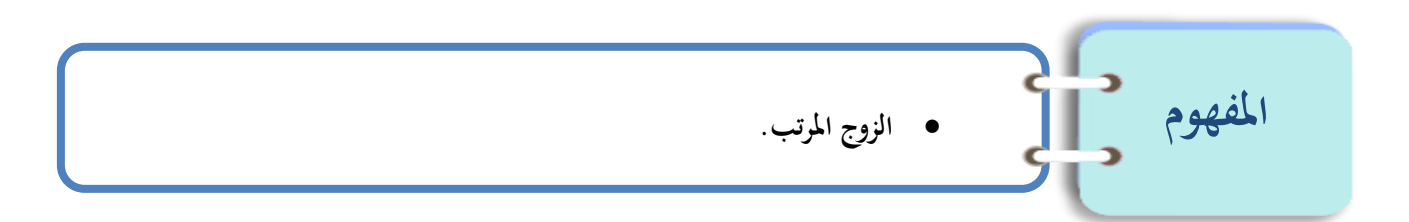

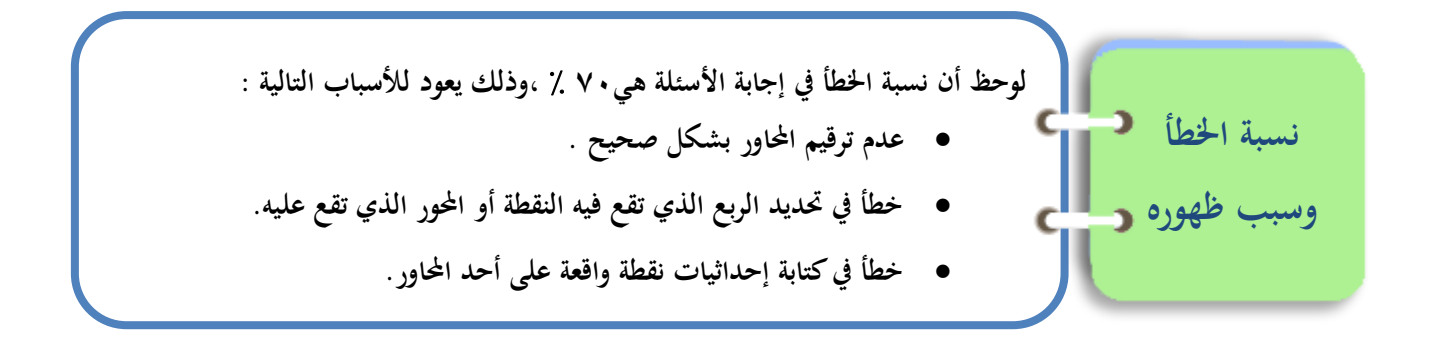

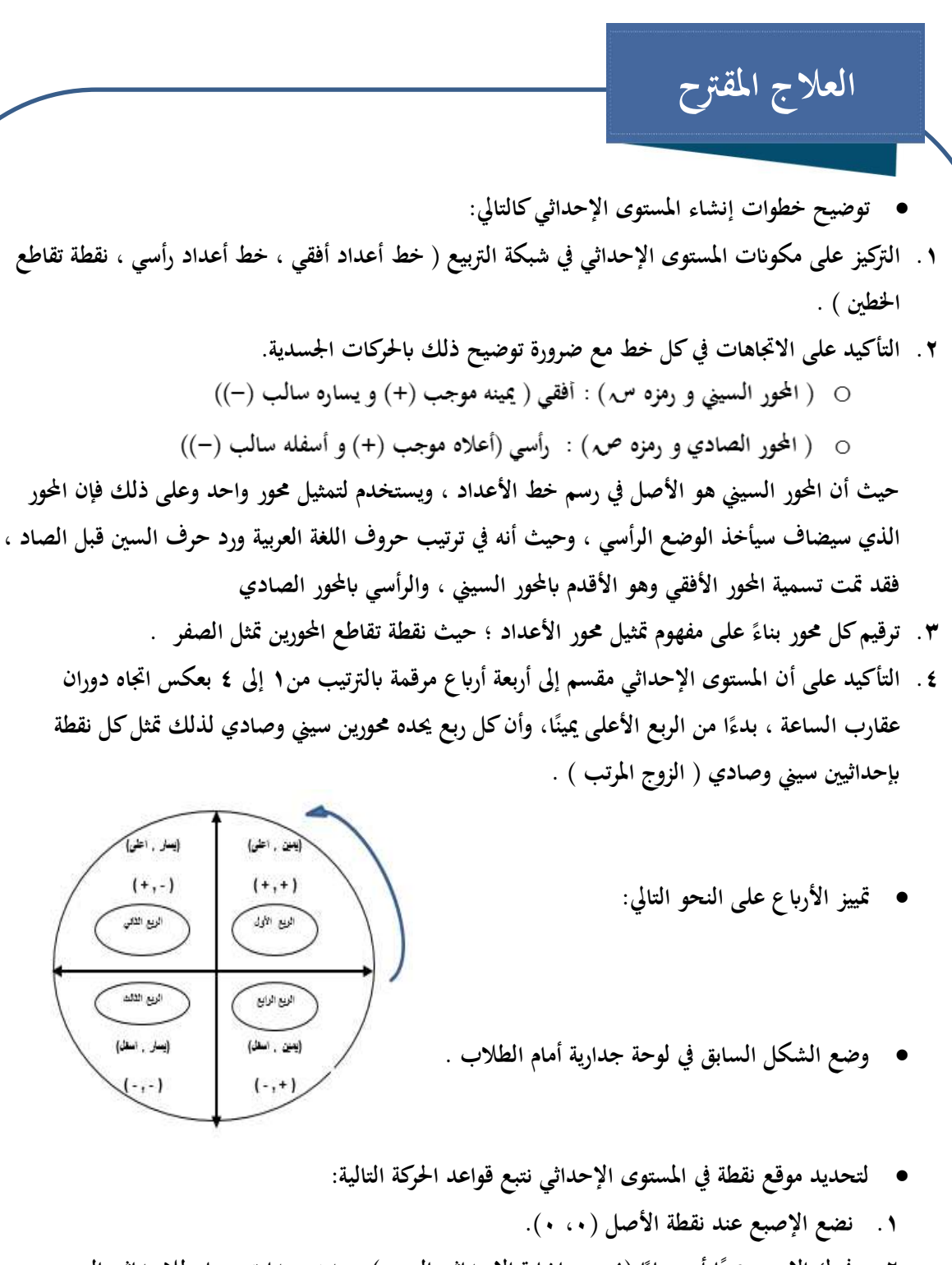

- **٢**. فرك الإصبع يمينًا أو يسارًا (بحسب إشارة الإحداثي السيني) وبعدد وحدات مساو للإحداثي السيني . **ا ا**
- **3. حنرك اإلصبع أعلى أو أسفل)حبسب إشارة اإلحداثي الصادي(وبعدد وحدات مساو لإلحداثي الصادي.**
	- 回滚回 **4. ا. متنع احلركة يف االجتاهني املتعاكسني مع ا و لتوضيح هذل القواعد لكن االستفادة من الفيديو التايل [اضغط هنا](https://goo.gl/IUTLpo)**
- **<sup>ا</sup>** • **توجيه الطالب إ لكن ابتداء ىل رسم سهم يوق كل إحداثي من الزوج املرتب اجتاهه يدل على إشارة اإلحداثي ، كما هو موضح يف املثال التايل ) -2 ، 5 ( ، إىل أن يتمكن من حتديد موضع النقطة يف املستوى اإلحداثي.**

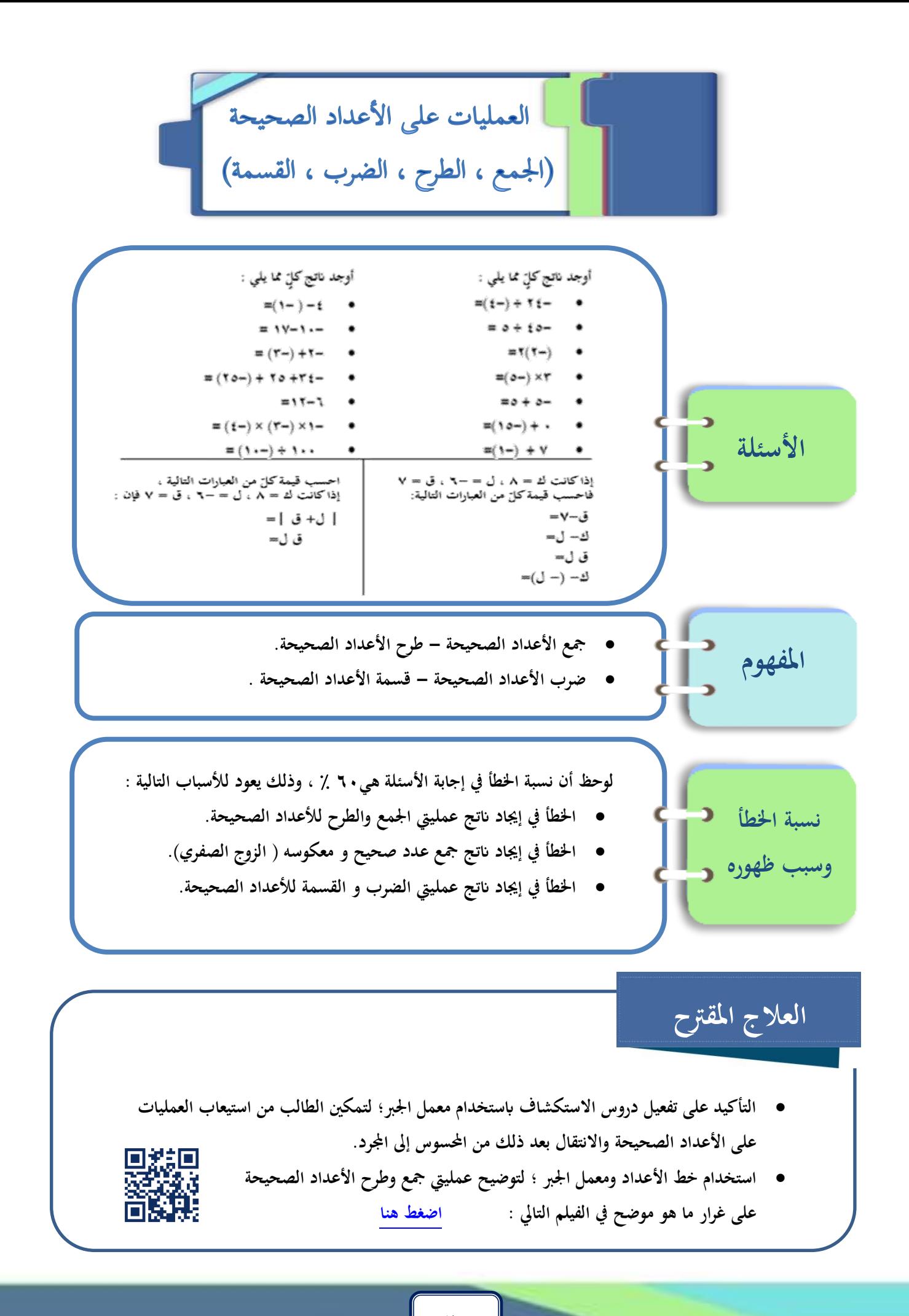

• **كتابة قاعدة اإلشارات لفظا ا وتكرارها. ولكن االستعانة مب سرحية شعرية عن األعداد الصحيحة [اضغط هنا](https://goo.gl/476pdN)** • **لكن تثبيل حفظ قاعدة اإلشارات على النحو التايل : ا أوال: اجلمع ابستحدام الوجول التعبريية )حيث ترمز العينان إىل إشارة األعداد والفم إىل إشارة الناتج(** ⊙ الوجه الإيجابي : هو لمن يرى العالم بإيجابية (العينان موجبتان) ؛فالنتيجة هي أن يكون حديثه إيجابيًا(إشارة **ا الفم( . عند مجع عددين موجبني: جنمع وإشارة الناتج هي إشارة الفم )+(. ا )إشارة الفم( .**  o **الوجه السليب: هو ملن ير ى العامل بسلبية ؛ يالنتيجة هي أن يكون حديثه سلبي ا عند مجع عددين سالبني: جنمع وإشارة الناتج هي إشارة الفم -) (.** o **الوجه الواقعي: هو ملن يرى العامل إبجيابياته و سلبياته ؛ يالنتيجة هي أن يكون حديثه حبسب الواقع األغلب. عند مجع عددين خمتلفني يف اإلشارة : نطرح وإشارة الناتج حبسب إشارة العدد األكرب . وعند إجياد ًنتج اجلمع نضع دائرة حول إشارة كل من العددين )تشكل األعني( ؛ لنبحث عن الوجه املناسب ونطبق قاعدته. مثال :** الوجه الواقعى نطرح, ۱) - **- ٤ +** ( - **- ٢** ) الوجه السلبي الوجه الإيجابي ا<mark>لوجه السلبي</mark> ٢) +٣ + ( +٣٣ ) الوجه الإيجابي ٣) - ٨٣ +( + ٣٥ ) الوجه الواقعي (السالب هو الأغلب)  $\vee$  **اثن يا: الضرب والقسمة : ا ابستحدام مثلث الضرب: حيث نضع إشارة سالبة عند ااويد القاعدة وإشارة موجبة عند رأس املثلث .** وعند الضرب (أو القسمة ) تكون إشارة الناتج هي الإشارة المقابلة للضلع المتضمن إشارتي المضروبين.  **ومن املفيد ربط قاعدة الضرب )أو القسمة( ابلعبارة : االتفاق إجيايب و االختالف سليب.**  $\lambda$  + =  $\tau$  -  $\times$   $\epsilon$  - **مثال :**   $\lambda - = \tau + \times t 0 - 7 - 7 + 1$  $0 + 7 - 7 - 11 - 1$ 

**25**

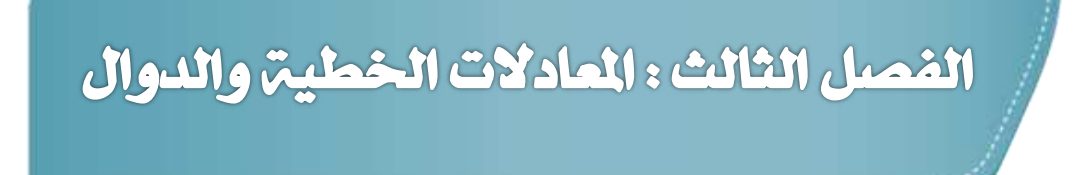

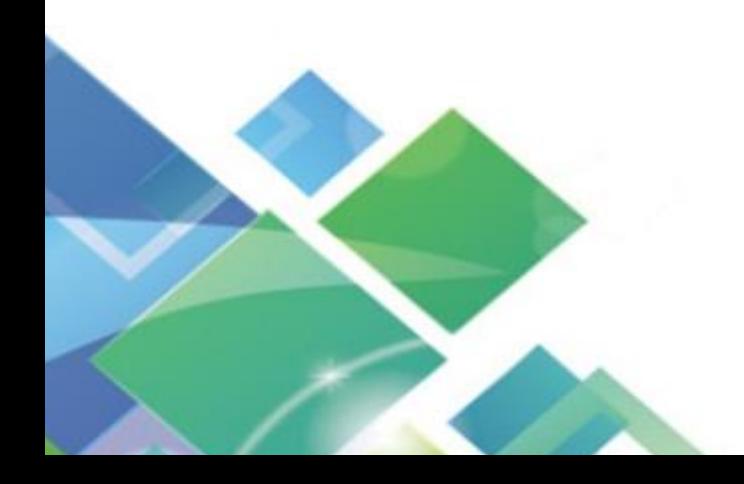

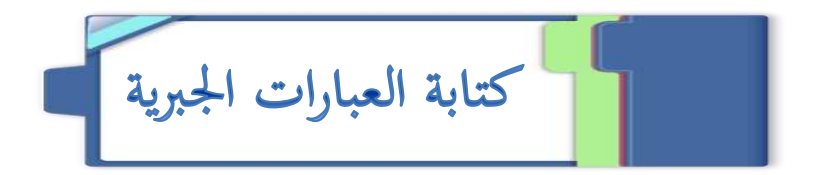

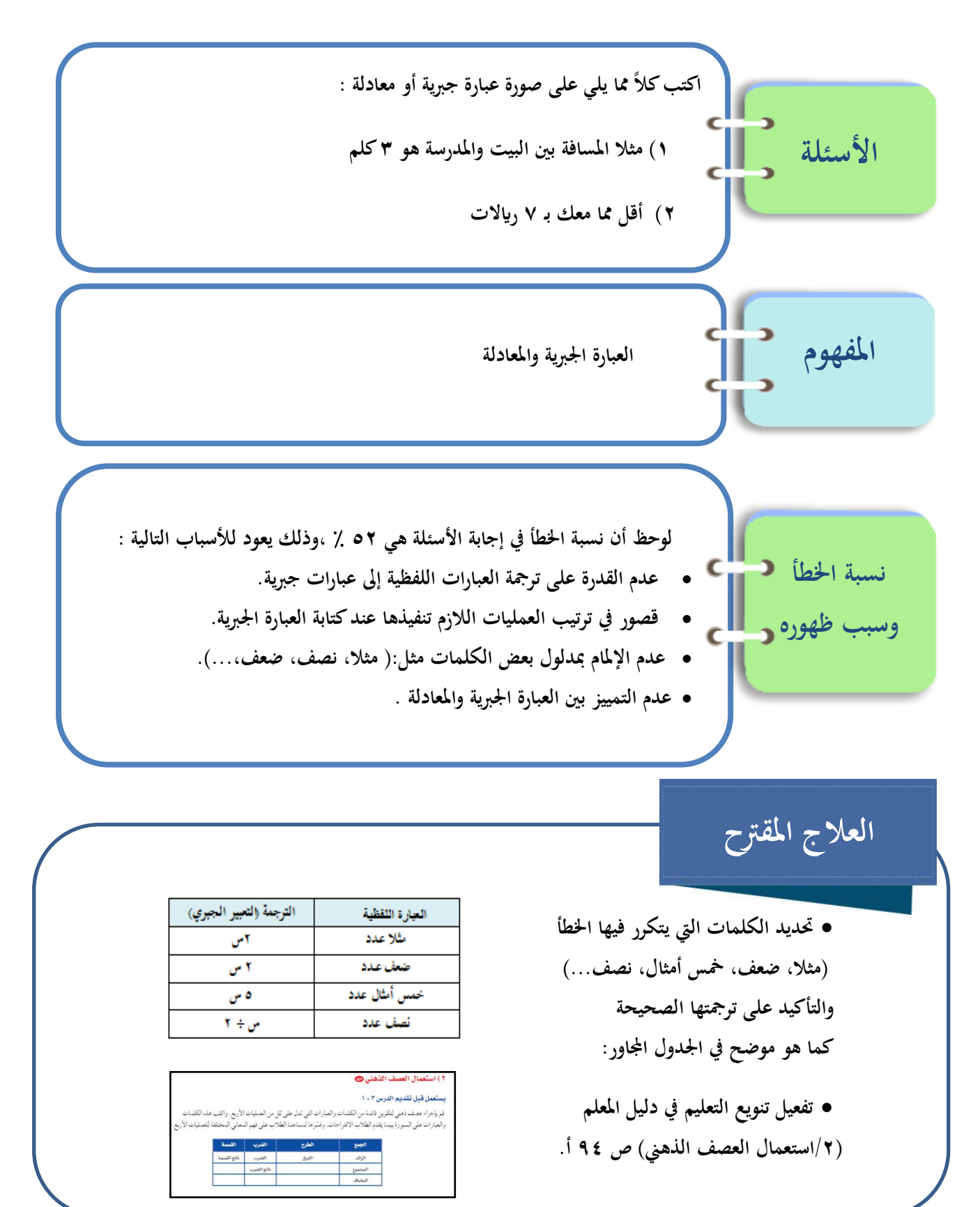

6. 
$$
\int_{0}^{2\pi} \frac{1}{2} \, \frac{1}{2} \, \frac{1}{2} \
$$

**املعادلة املعطاة ،ومن مث يتبادالن البطاقات ،و يقدم كل طالب لزميل ه تغذية راجعة ، ومن مث يقدم املعلم تغذية راجعة للمجموعات.**

معادلات الجمع والطرح معادلات الضرب المعادلات ذات خطوتين

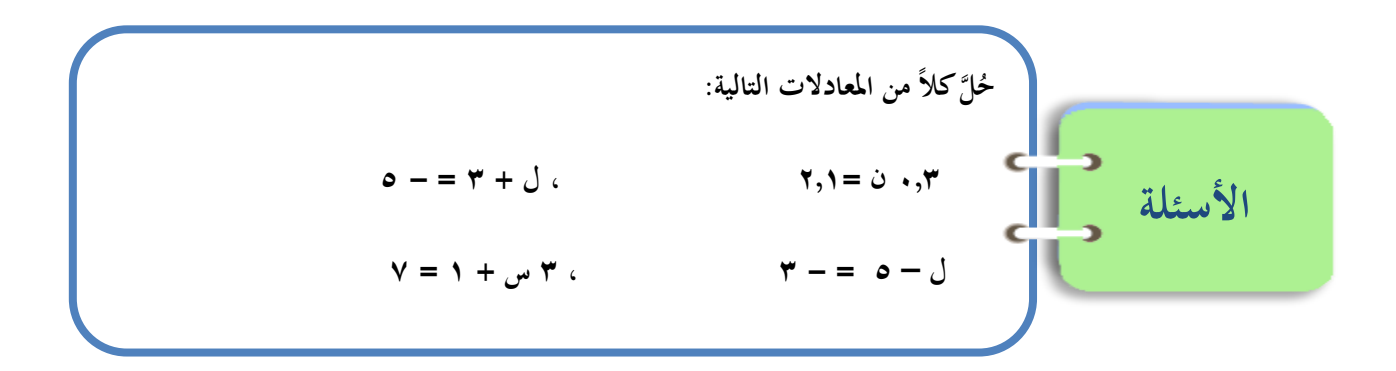

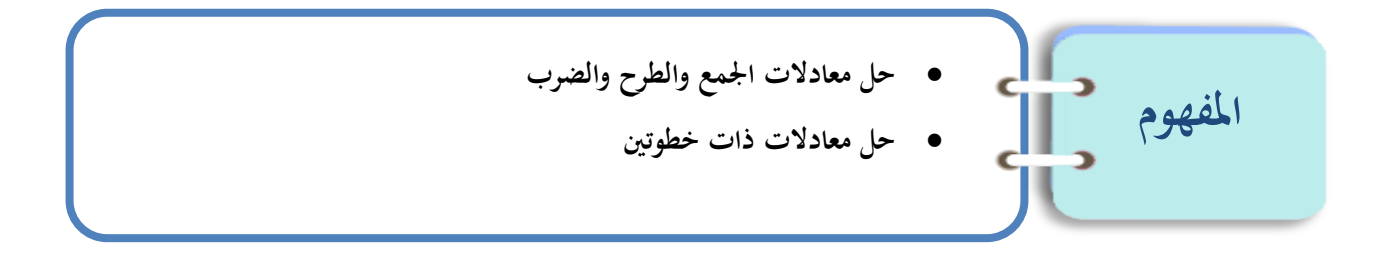

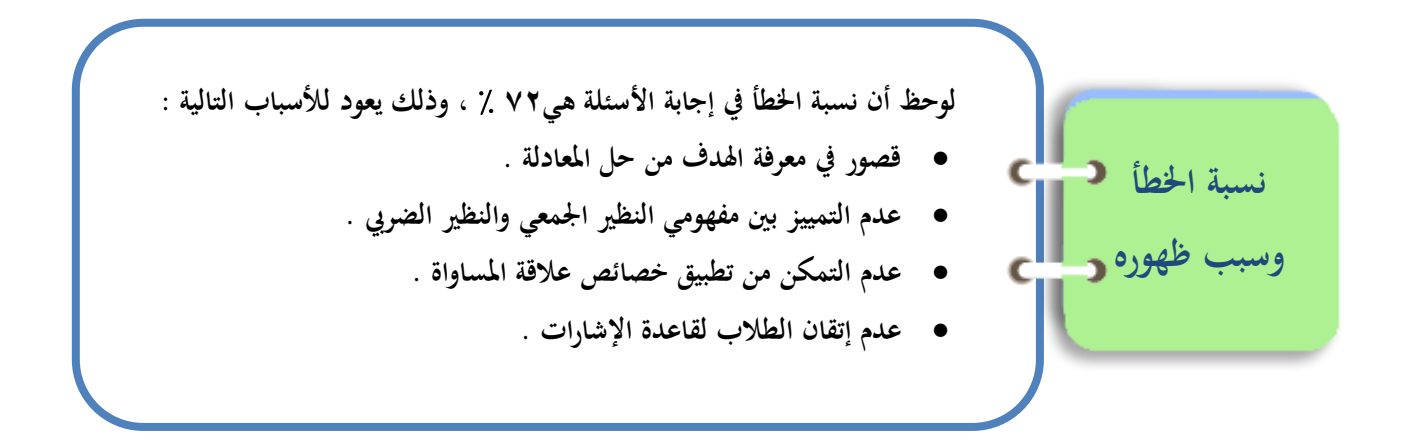

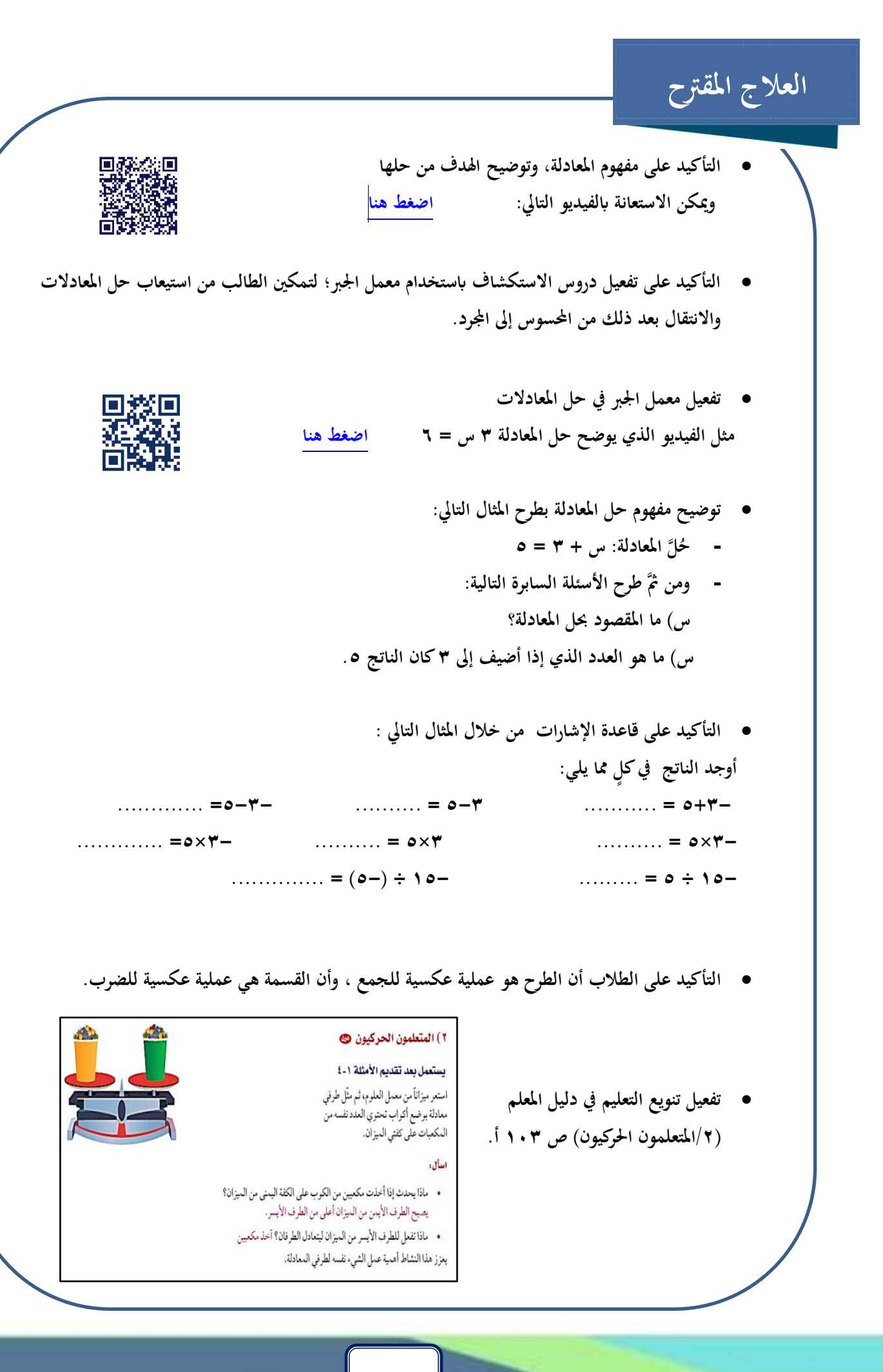

القياس:المحيط والمساحة .

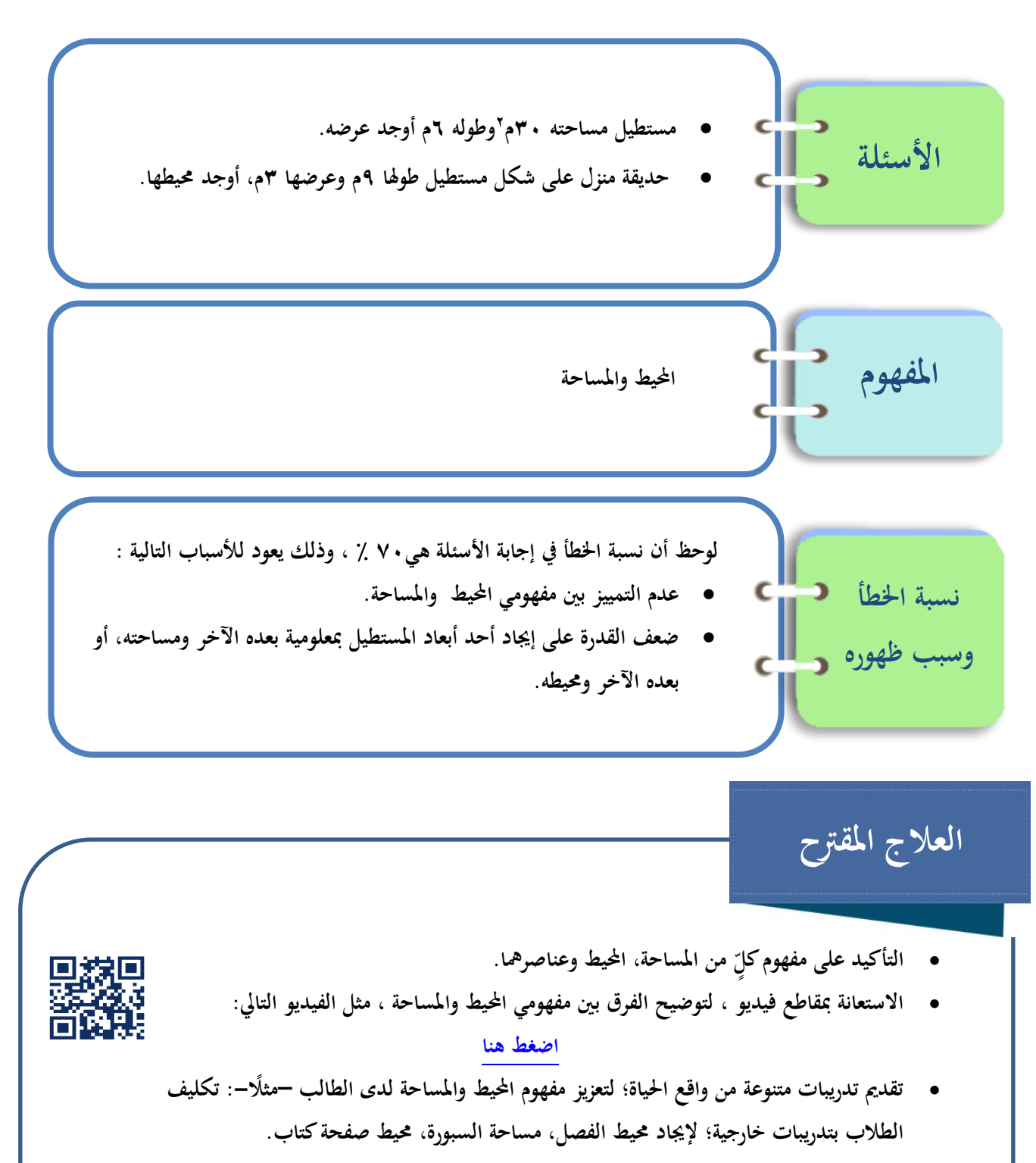

• **ا التأكيد على قراءة الطالب للسؤال ويهمه جيدا وحتليله؛ لتحديد املعطيات واملطلوب وخطة احلل؛ لتعزيز قدرهتم على التفكري املنظم يف حل املسائل.**

• **التمييز بني مفهومي املساحة واحمليط من خالل تقدمي تدريبات عملية بوسائل تعليمية ملموسة، مث االنتقال من احملسوس إىل اجملرد ولكن حتقيق ذلك بتنفيذ النشاط التايل: األدوات: اموعة أشياء مستطيلة الشكل ، شريط غري مطاطي، قطع مربعة طول ضلع كل منها 1 سم، مسطرة . املهمة : إجياد مساحة وحميط األشياء املعطاة أوال ابستحدام الشريط غري املطاطي أو املربعات ، مث احلساب ابستحدام القانون ، وتعبئة النتائج يف اجلدول املريق :**

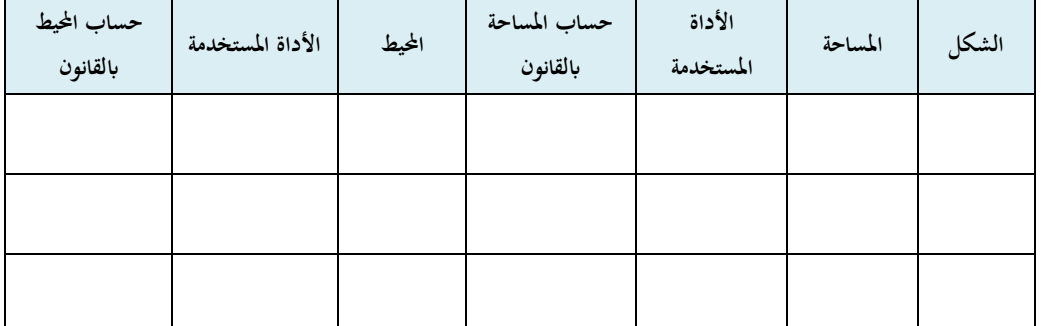

النتائج : ناقش الطلاب و تأكد من استيعاهم للفرق بين مفهومي المساحة والمحيط.

- **استحدام اسرتاتيجية اخلطأ املثري : بتقدمي املثال التايل : " أمامك ورقة مساحتها 10 سم وطواا 5 سم ابلتايل عرضها 50 سم** " في المسألة معلومات غير صحيحة ميزها أولاً –بالتفكير المجرد، ثانياً —باستخدام أدوات القياس.
	- **التدرج يف طرح أسئلة حول مفهوم املساحة وتطبيق قاعدته – ا مثال أوجد مساحة املستطيالت التالية** ۱۱ سم ٤ سم ۹ سم **أوجد القياس اجملهول.**

$$
7 \text{ mJ}
$$

**أوجد طول حديقة مستطيلة الشكل مساحتها 18 م 2 وعرضها م 3** .

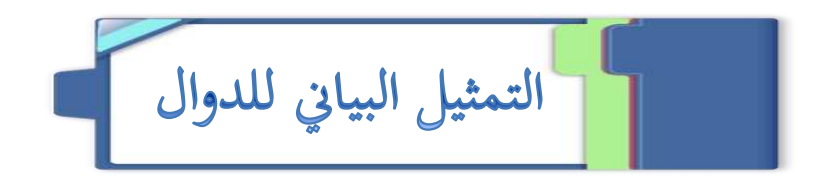

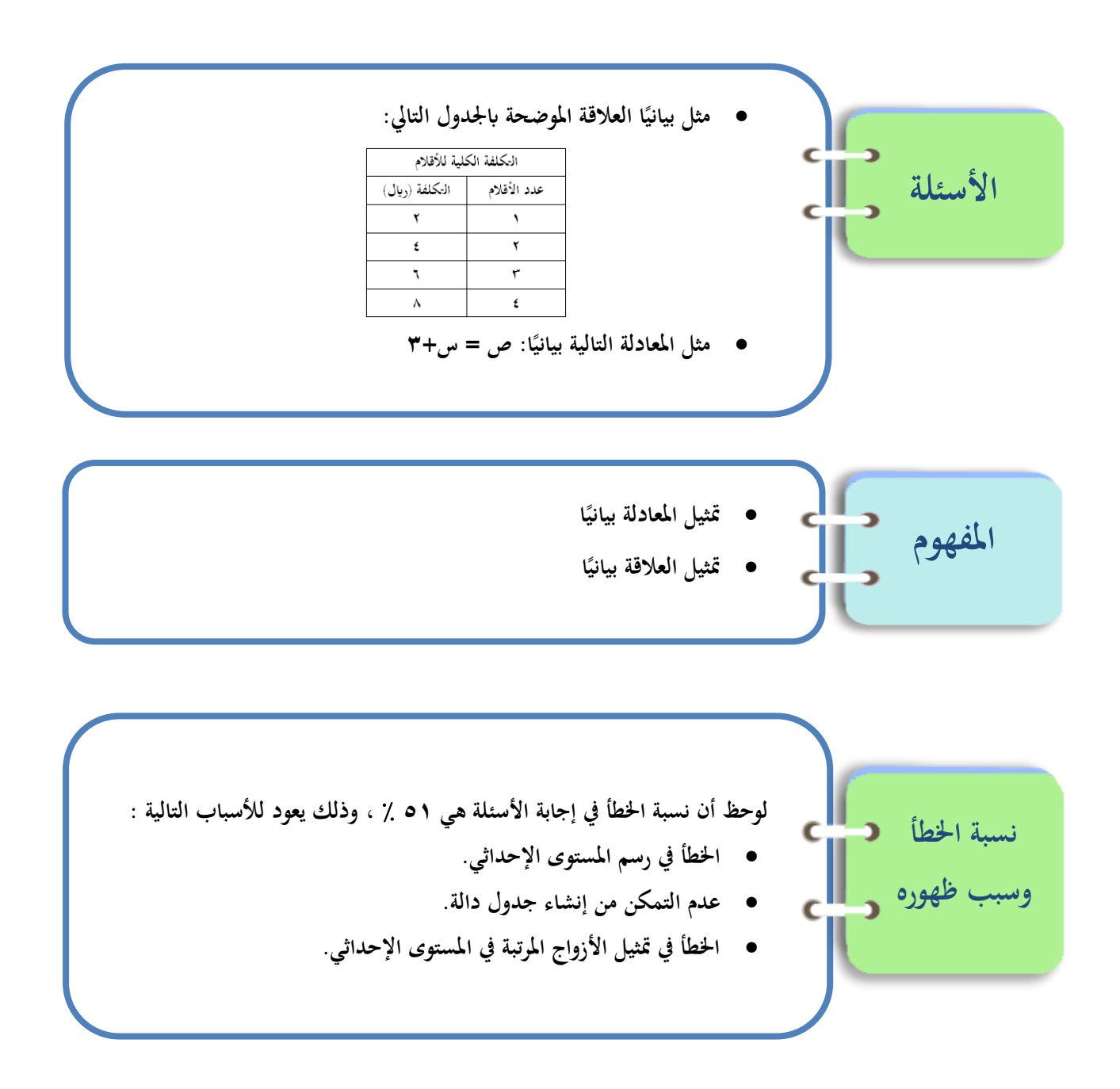

- **التأكيد يف خطوة التهيئة للدرس على مراجعة املفردات: املستوى اإلحداثي ،الزوج املرتب ،الدالة ،املعادلة ، العالقة.**
- **الرجوع إىل صفحة 23 من هذا الدليل ، وتنفيذ العالج املقرتح اخلاص مبفهوم الزوج املرتب .**
- **الرجوع إىل صفحة 16 من هذا الدليل ، وتنفيذ العالج املقرتح اخلاص مبفهوم إنشاء جدول الدالة.**
	- **تدريب الطالب على املفاهيم السابقة ابستحدام تدريبات إعادة التعليم )حقيبة املعلم لألنشطة الصفية( ص 23 [اضغط هنا](https://drive.google.com/open?id=0B91xvfXy90NJbVBzclNaWHdtTlE)**

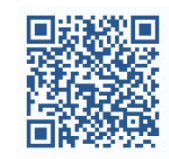

• **تفعيل تنويع التعليم يف دليل املعلم ) 2/ عمل منوذج( ص 129 أ.**

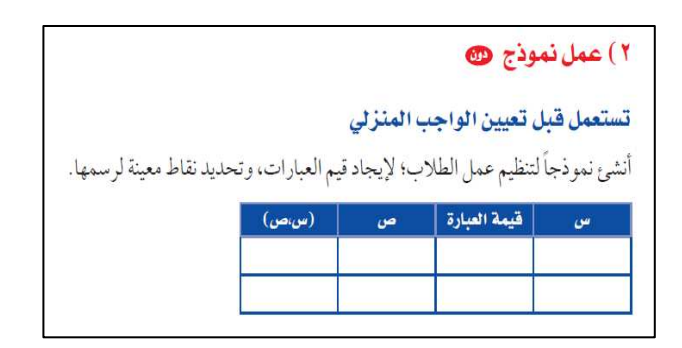

• **تدريب الطالب على أمثلة من واقع احلياة تساعدهم على ربط متثيل الدوال ابلواقع.**

## الفصل الرابع: النسبة والتناسب

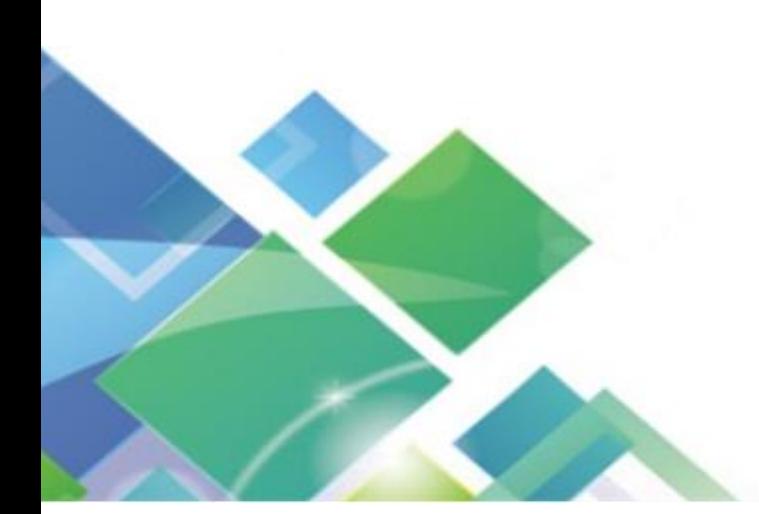

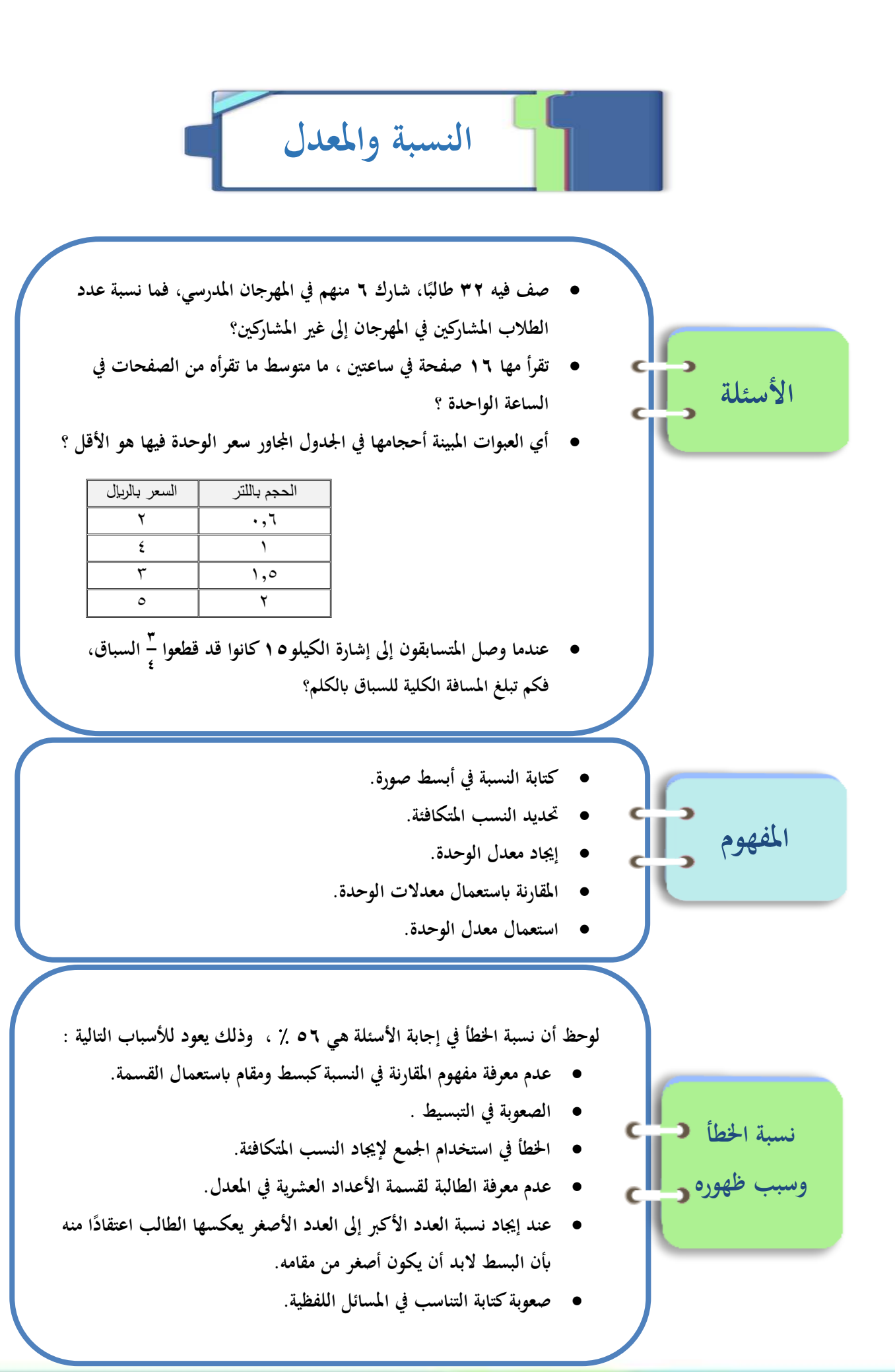

**٣٦** 

• •

- **توضيح مفهوم النسبة وطريقة كتابتها مع تقدمي عدد مناسب من التدريبات .**
	- **حفظ جدول الضرب، مع مراجعة قابلية القسمة على ) ( . 5 ، ،3 2**
		- **وجود لوحة جدارية ييها قوانني قابلية القسمة .**
- تدريب الطالبات على إيجاد أكبر قاسم للبسط والمقام معاُ (القاسم المشترك الأكبر) باستخدام رسوم توضيحية.
	- **ترسيخ مفهوم التكايؤ ابستحدام النماذج أو الصور، مثل :**

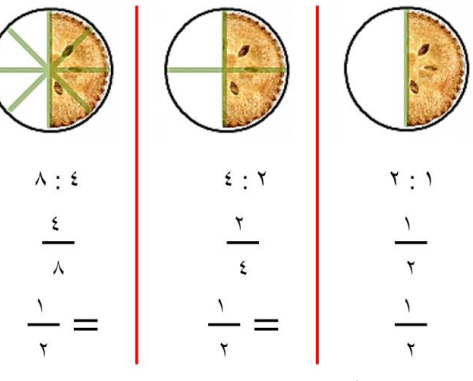

- **معرية كيفية حتريك الفاصلة عند القسمة .**
- التأكيد على أن النسبة التي تقارن بين كميتين لهما وحدتان مختلفتان تسمى بالمعدل، مع إعطاء أمثلة من واقع الحياة.
	- **توضيح أمهية ترتيب حدي املنسوب واملنسوب إليه، مع إعطاء مثال من واقع احلياة.**
	- **يف املسائل اللفظية يتم تدريب الطالب على كتابة التناسب ابلكلمات أوال مث التعويً ابلقيم العددية.**
		- **االستعانة ابملقاطع التعليمية التالية اخلاصة ابلنسبة:**

• **االستعانة ابملقاطع التعليمي ة التالي ة اخلاصة ابملعدل:** 

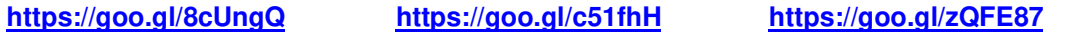

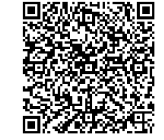

画像機器数画

回报赠礼规回

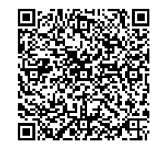

回線機構設施回

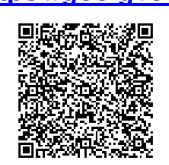

**<https://goo.gl/zT3cmh> <https://goo.gl/LYZYnO> <https://goo.gl/y0wWjs>**

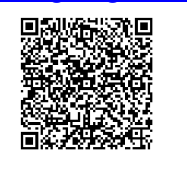

- **تفعيل تنويع التعليم يف دليل املعلم ) 1/ مجع البياًنت، 2/ تطبيقات حياتية، 3/ تنظيم عمل الطالب وتفكريل( ص 140 أ.**
	- **تفعيل تنويع التعليم يف دليل املعلم )املتعلمون البصريون( ص .142**
	- **تفعيل تنويع التعليم يف دليل املعلم ) 1/ استعمال التمثيل، 2/ تطبيقات من واقع احلياة، 3/ الكتابة( ص 145 أ.**

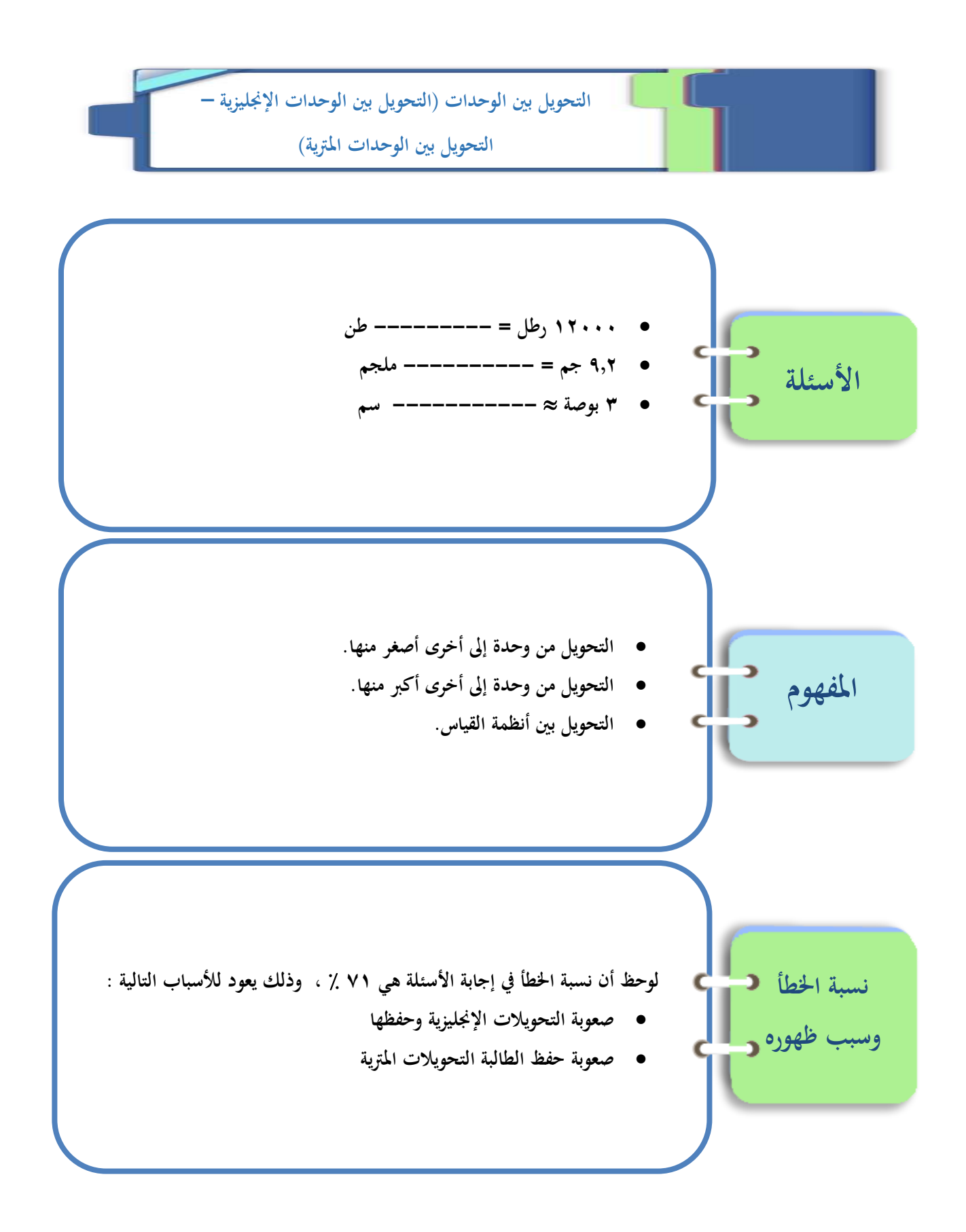

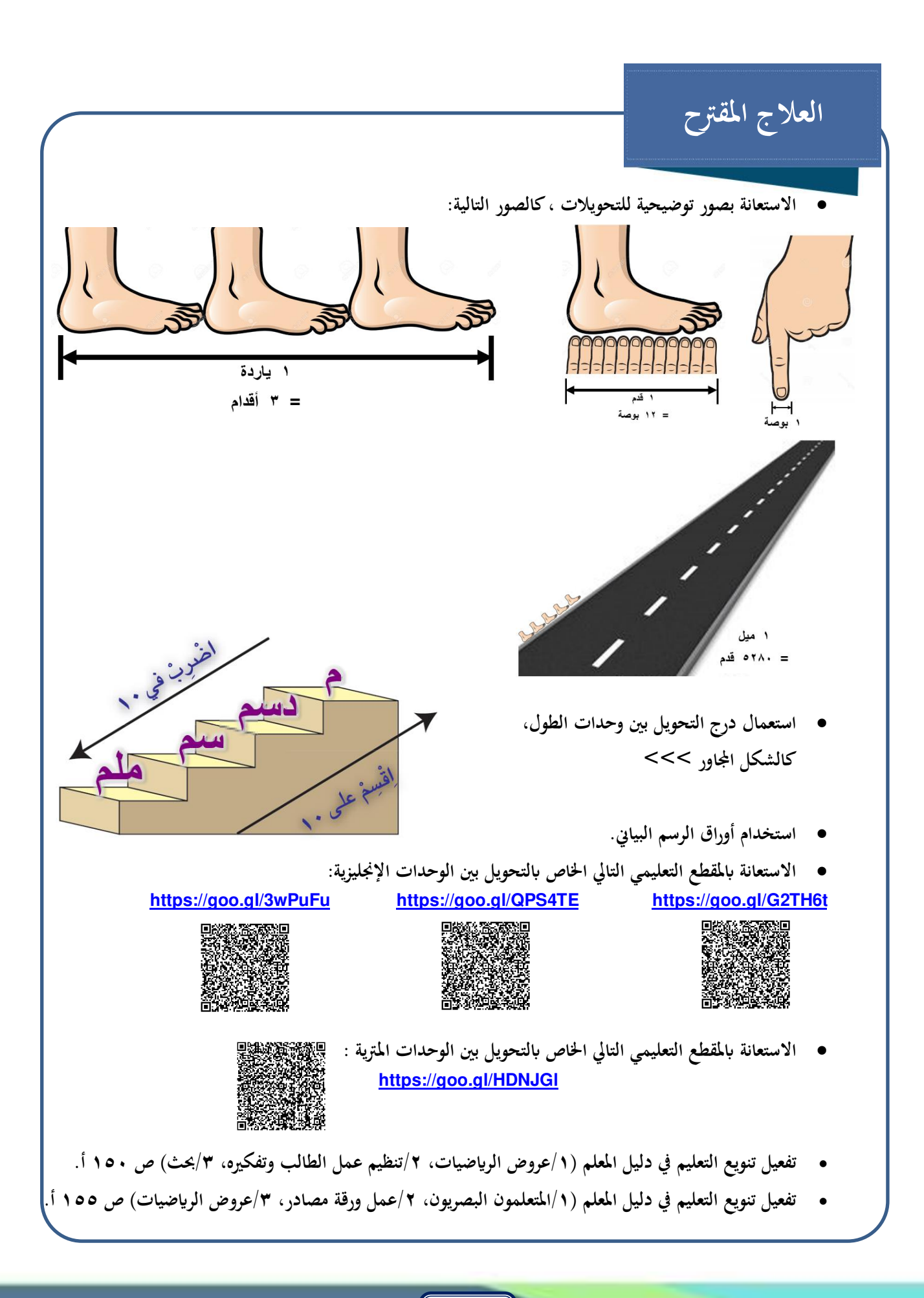

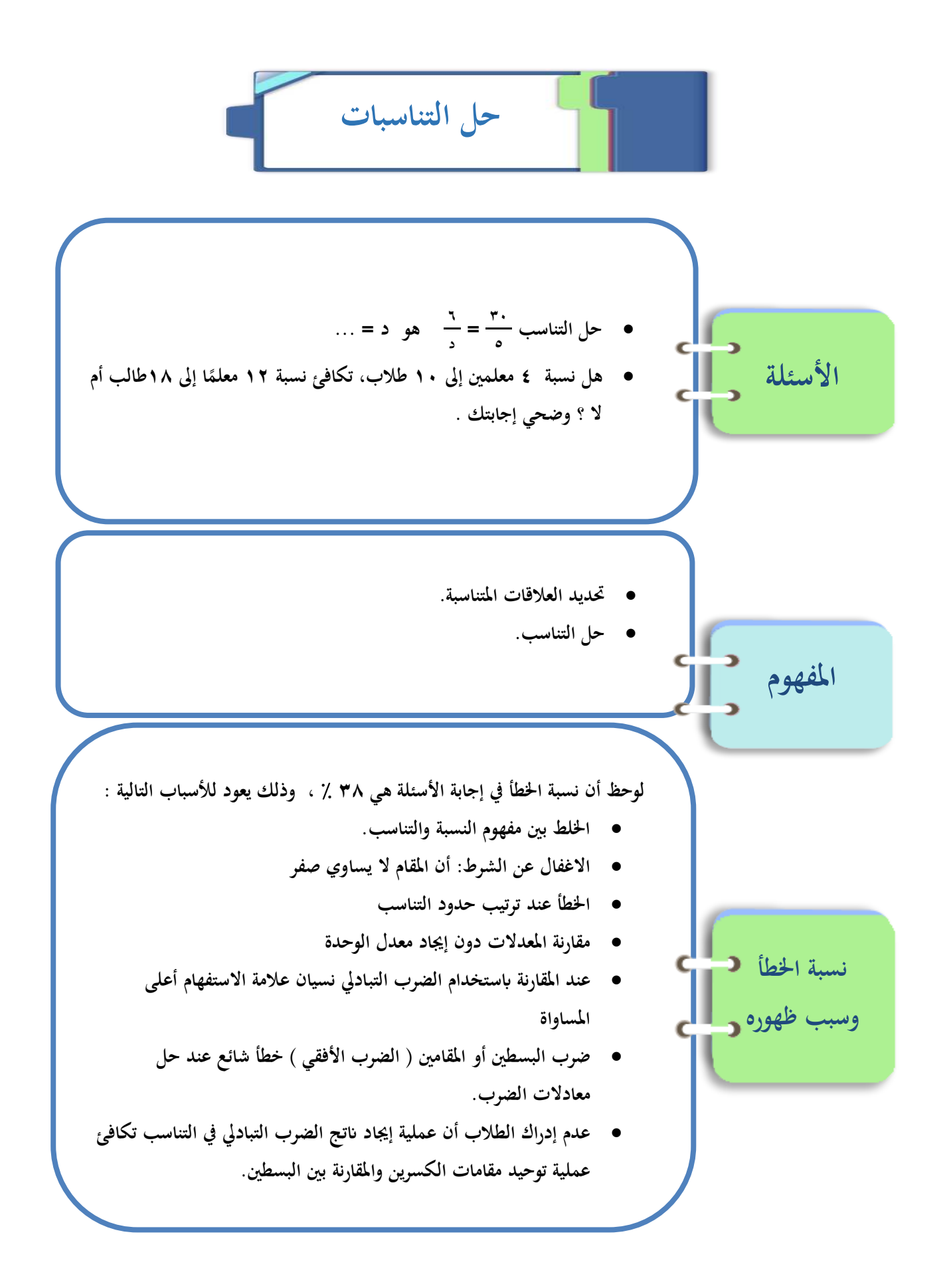

- **استحدام اسرتاتيجية يجوة املعلومات ملراجعة املفاهيم السابقة املرتبطة ابلدرس )النسبة ، املعدل ، معدل الوحدة ، معادالت الضرب .(**
- **التنويه على الفرق أنه يف النسبة هناك اثنان من املعطيات يقط بينما يف املعدل هناك أربع من املعطيات** 
	- **قراءة السؤال قراءة دقيقة**
	- **تسمية كل حد -------- = ---------**
		- **استحدام لون أو رسم أو رمز لكل حد**
- **استحدام استفهام مكرب ملون يوق عالمة املساواة ) مع التأكيد على ضرورة كتابته( حلني التوصل إىل معرية ييما إذا كاًن الكسرين متكايئني أم ال.**

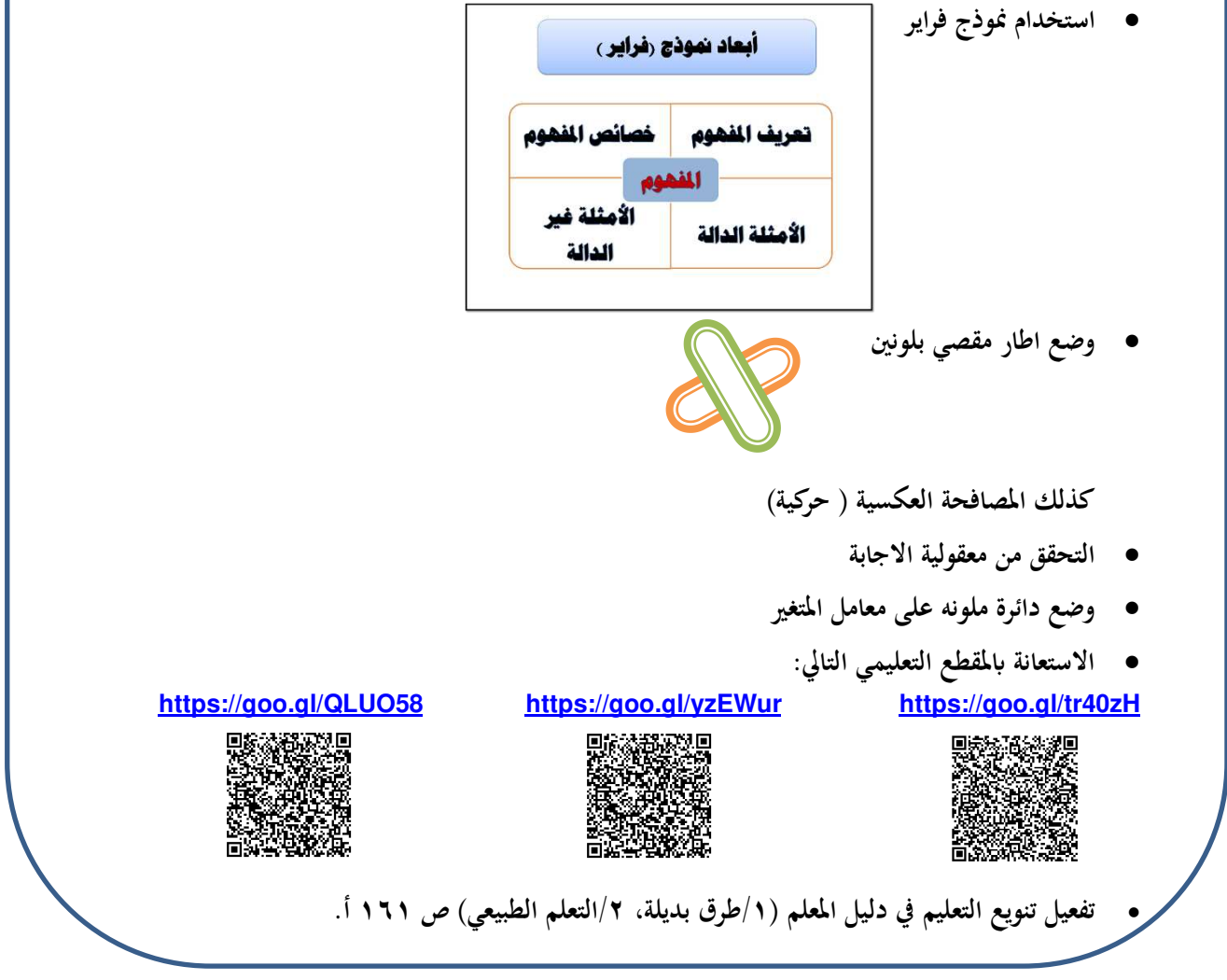

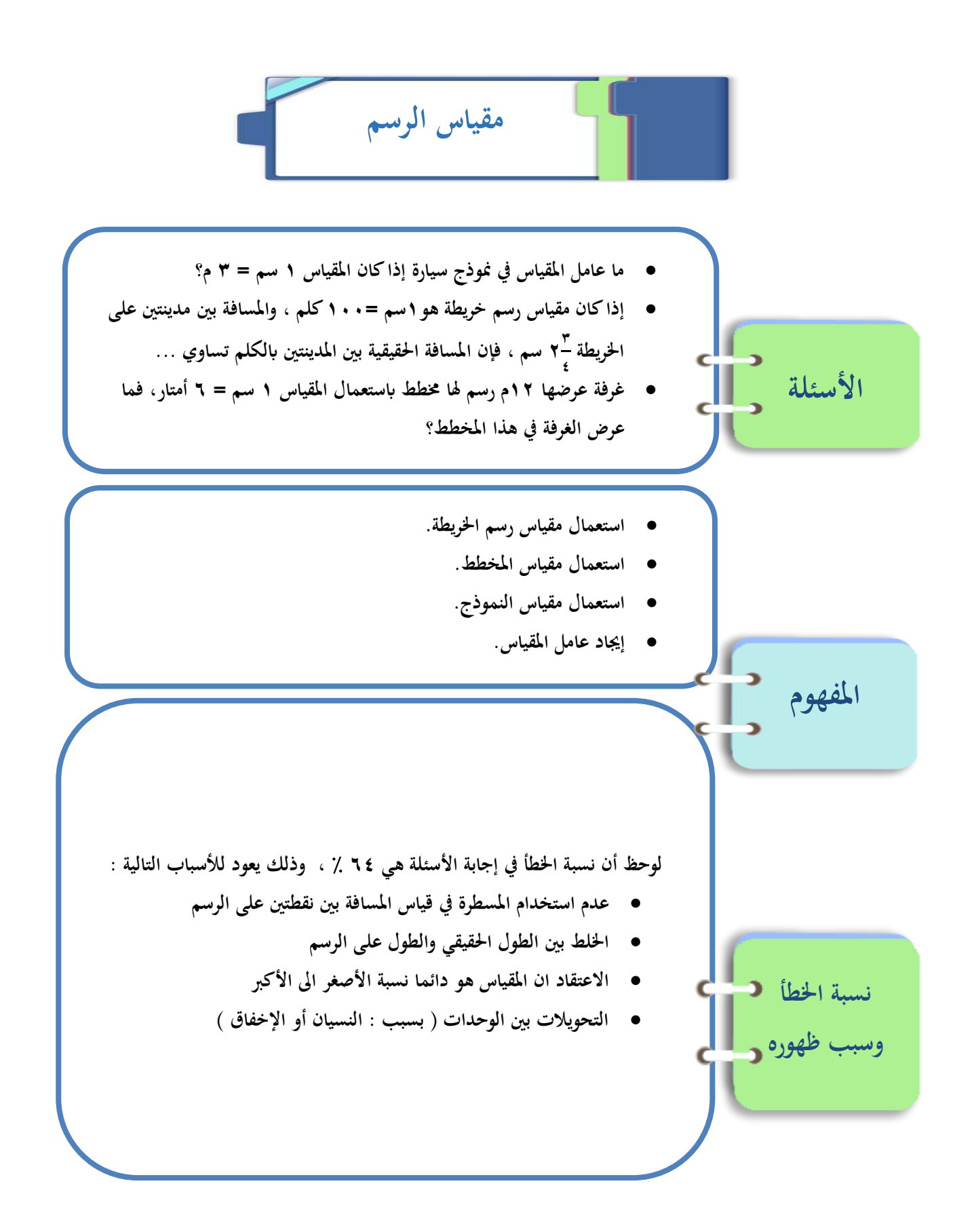

- **تعديل صيغة السؤال أو اضاية مجلة ) مستحدمة املسطرة (**
	- **حماكاة مقياس الرسم املعطى ) رسم سهم (**
- **التأكيد على ارشادات الدراسة و عرض منوذج يعلي جملسم صغري ومقارنته ابلرسم املكرب ، مثل: شوكالتة مارس وإعاليا ( أو اسم طائرة وصورة مكرب ة مللصق حيوي صورته.**
	- **مراجعة التحويالت املرتبطة ابلدرس مع التأكيد على توحيد الوحدات.**
		- **االستعانة أبشرطة قياس ، مساطر ، أوراق رسم بياين** .
	- **االستعانة ابملقاطع التعليمية التالية**: **<https://goo.gl/3SZHxm> <https://goo.gl/CsvfDo>**

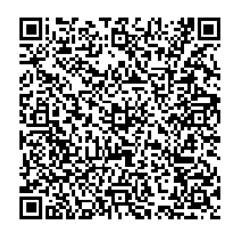

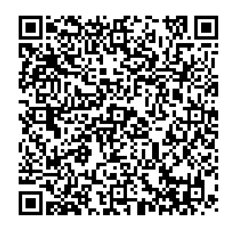

• **تفعيل تنويع التعليم يف دليل املعلم ) 1/ عمل املحططات، 2/ حبث، 3/ تطبيقات ذات عالقة( ص 169 أ.**

**الكسور والنسب املئوية**

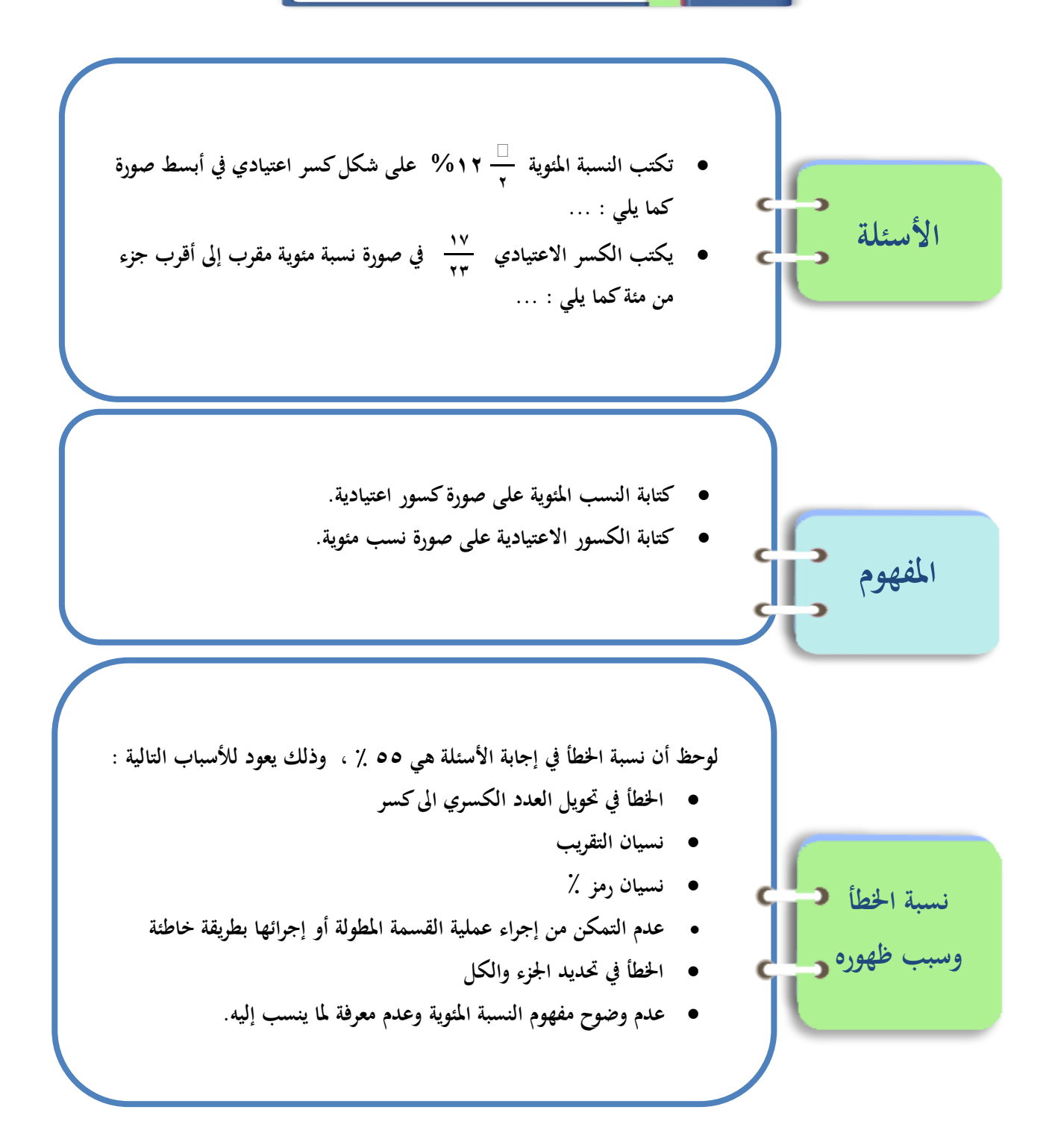

• **ر بط كلمة مئوية ابلضرب يف 100 ابأللوان والتظليل** • **استحدام اسرتاتيجيات مناسبة، مثل: خرائط املفاهيم و تصويب اخلطأ و جدول التعلم**  • **حل ) سؤال 36 صفحة 179 ( لربط بني مفاهيم الدرس** • **االستعانة أبوراق رسم بياين ، أقالم ملونة** • **عند إجياد النسبة املئوية يطلب من الطالب إجياد الكسر العادي أوال مث إجياد الكسر املكايئ له والذي مقامه 100 .**  • **االستعانة ابلرسم التوضيحي اآليت: )مع مالحظة أن إجتال السهم إبجتال دوران عقارب الساعة(** حرّك الفاصلة العشرية منز<mark>لي<del>ن للي</del>مين</mark> **نسبة مئوية كسر عشري ّك الفاصلة العشرية منزلتني لليسار حر** • **التأكيد على أن النسبة املئوية ليسل القيمة احلقيقية للمقادير املطروحة يف املسألة ، مع طرح أمثلة وتدريبات تبني ام هذا**  المفهوم ، فمثالاً قد تكون الخسارة في سلعة ما قيمتها • ٥ ريال ولكن قد تكون نسبتها المئوية من الثمن الأصلي ٢ % • **التأكيد على أن اخلصم )أو الزايدة( ينسب للقيمة األصلية .** • **تدريب الطالب على عمل عالقات تناسبية إلجياد النسبة املئوية لقيمة ما ، يمثالا: مثن السلعة األصلي يعادل %100 مقدار الزايدة يعادل ؟؟؟ نقوم ابلعملية كالتايل مقدار الزايدة × %100 الثمن األصلي ، ييكون الناتج هو النسبة املطلوبة ملقدار الزايدة.** • **الرتكيز على مفهوم النسبة وكيفية التعامل معها يف املسائل وطرح أسئلة وتدريبات حول ذلك مثل: جد قيمة النسبة املئوية ييما أييت:** o **%15 من إمجايل الراتب والبالغ 3500 رايل.** o **7 % من رسوم اشرتاك املسابقة البالغ 1600 رايل .** • **االستعانة ابملقاطع التعليمية التالية: <https://goo.gl/ScQAFL> <https://goo.gl/pnEmGi> <https://goo.gl/pTUQUW>** • **تفعيل تنويع التعليم يف دليل املعلم ) 1/ مراجعة املفاهيم، 2/ التعلم احلركي( ص 175 أ.** • **تفعيل تنويع التعليم يف دليل املعلم )املتعلمون املنطقيون( ص 177 أ.**

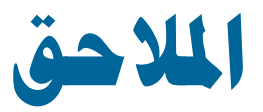

- **مناذج اسئلة اختبار طالبات الص األول املتوسط يف الفصول الثالثة األوىل من مقرر الفصل الدراسي األول.**
- **مناذج اسئلة اختبار طالبات الص األول املتوسط يف الفصل الرابع من مقرر الفصل الدراسي األول.**
- **الكتب اإللكرتونية ) الكتاب املدرسي للطالب كتاب التمارين – دليل املعلم – حقيبة**  الأنشطة الصفية والتقو<u>م</u> ) للصف الأول متوسط للفصل الدراسي الأول.

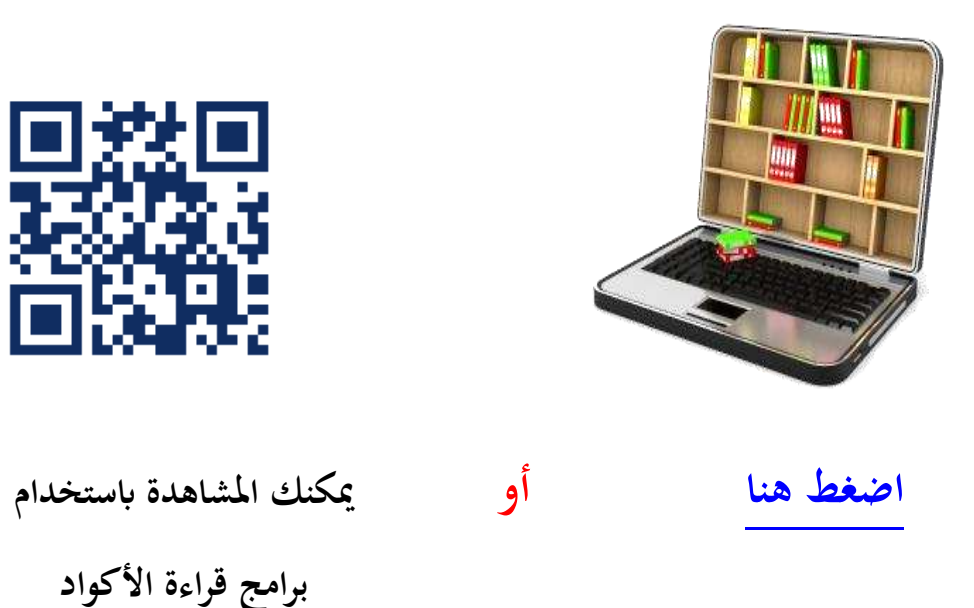

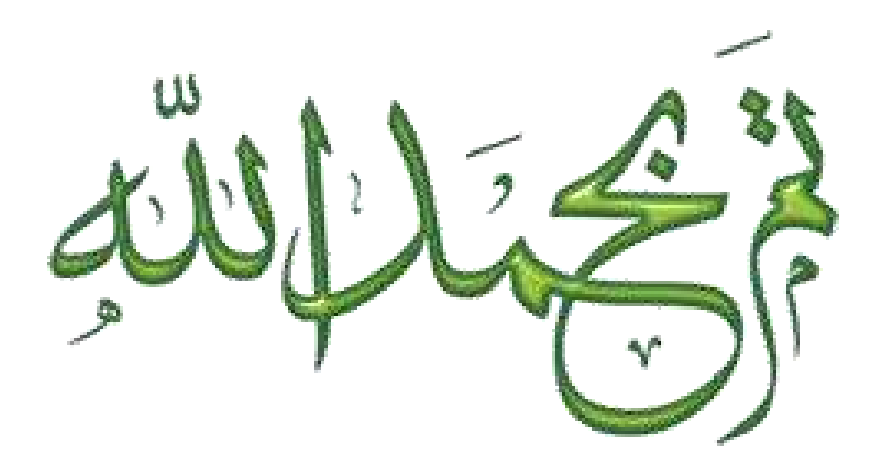

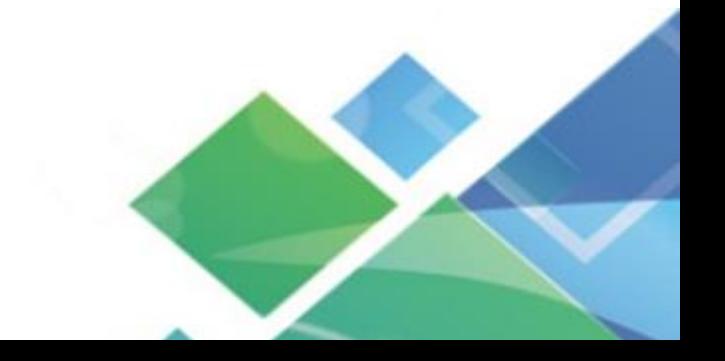

www.tool4s.com